### <span id="page-0-0"></span>Introduction - Compilation Courses - 2020

#### Laure Gonnord & Matthieu Moy & other <https://compil-lyon.gitlabpages.inria.fr/>

Master 1, ENS de Lyon et Dpt Info, Lyon1

2020-2021

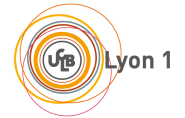

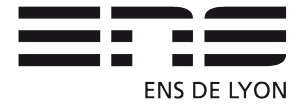

#### <span id="page-1-0"></span>Your teachers

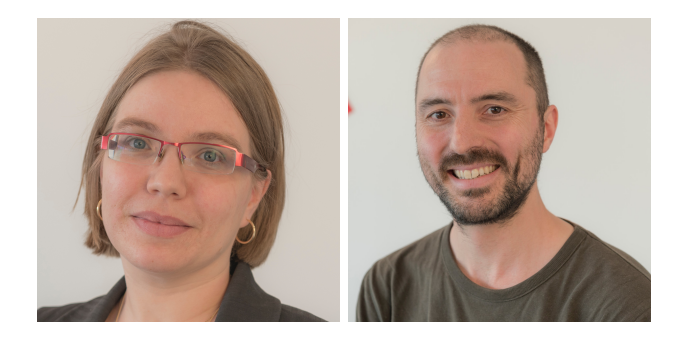

#### Figure: Laure Gonnord (CAP) - Matthieu Moy (MIF08)

- Photo © Inria / G .Scagnelli

#### <span id="page-2-0"></span>1 [Intro, what's compilation](#page-2-0)

- 2 [Compiler phases](#page-16-0)
- 3 [The RISCV architecture in a nutshell](#page-22-0)

#### [One example](#page-31-0)

#### <span id="page-3-0"></span>**Credits**

A large part of the compilation part of this intro course is inspired by the Compilation Course of JC Filliâtre at ENS Ulm who kindly offered the source code of his slides.

#### <span id="page-4-0"></span>What's compilation?

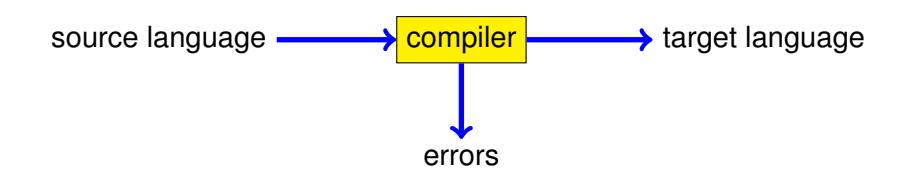

#### <span id="page-5-0"></span>Compilation toward the machine language

We immediatly think of the translation of a high-level language (C,Java,OCaml) into the machine language of a processor (Pentium, PowerPC. . . )

```
% gcc -o sum sum.c
```

```
int main(int argc, char **argv) {
```

```
int i, s = 0;
for (i = 0; i \le 100; i++) s == i*i;
printf("0*0+...+100*100 = %d\n", s);
```
−→

0010011110111101111111111110000010101111101111110000000000010100 1010111110100100000000000010000010101111101001010000000000100100 1010111110100000000000000001100010101111101000000000000000011100 10001111101011100000000000011100

# <span id="page-6-0"></span>Target Language

This aspect (compilation into assembly) will be presented in this course, but we will do more:

#### Compilation is not (only) code generation

A large number of compilation techniques are not linked to assembly code production.

Moreover, languages can be

- interpreted (Basic, COBOL, Ruby, Python, etc.)
- compiled into an intermediate language that will be interpreted (Java, OCaml, Scala, etc.)
- compiled into another high level language (or the same !)
- compiled "on the fly" (or just on time)

## <span id="page-7-0"></span>Compiler/ Interpreter

 $\bullet$  A compiler translates a program P intro a program Q such that for all entry x, the output  $Q(x)$  is the same as  $P(x)$ .

 $\forall P \exists Q \forall x...$ 

 $\bullet$  An interpreter is a program that, given a program P and an entry x, computes the output of  $P(x)$ :

 $\forall P \forall x \exists s...$ 

# <span id="page-8-0"></span>Compiler vs Interpreter

Or :

- The compiler makes a complex work once, to produce a code for whatever entry.
- An interpreter makes a simpler job, but on every entry.
- $\blacktriangleright$  In general the code after compilation is more efficient.

# <span id="page-9-0"></span>Example

source  $\longrightarrow$  lilypond  $\longrightarrow$  PostScript file  $\longrightarrow$  gs  $\longrightarrow$  image \chords { c2 c f2 c } \new Staff \relative c' { \time 2/4 c4 c g'4 g a4 a g2 } \new Lyrics \lyricmode { twin4 kle twin kle lit tle star2 }

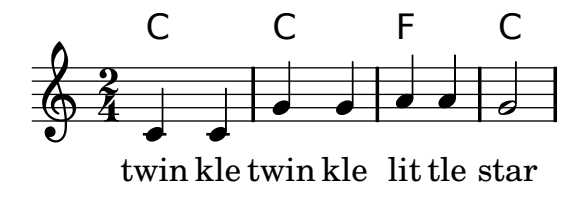

<span id="page-10-0"></span>Compiler Quality

Quality criteria ?

- **e** correctness
- efficiency of the generated code
- its own efficiency

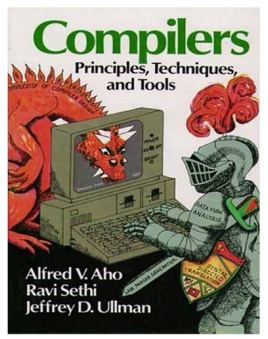

"Optimizing compilers are so difficult to get right that we dare say that no optimizing compiler is completely error-free! Thus, the most important objective in writing a compiler is that it is correct."

(Dragon Book, 2006)

# <span id="page-11-0"></span>Program Analysis ENSL only

To prove:

- Correctness of compilers/optimisations phases.
- Correctness of programs: invariants
- . . . the second part of the course.

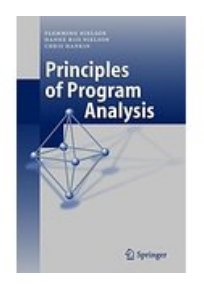

<span id="page-12-0"></span>Course Objective

Be familiar with the mechanisms inside a (simple) compiler. ENSL only Be familiar with basis of program analysis.

 $\blacktriangleright$  And understand the links between them!

# <span id="page-13-0"></span>Course Content - Compilation Part

- Syntax Analysis : lexing, parsing, AST, types.
- **•** Evaluators.
- Code generation.
- Code Optimisation.

Lab : a complete compiler for the RISCV architecture ! Support language: Python 3 Frontend infrastructure : ANTLR 4.

# <span id="page-14-0"></span>Course Content - Analysis Part ENSL Only!

- Concrete semantics (many versions!)
- Abstract Interpretation
- Language extensions

Labs : abstract interpretation, and language extension. Support language: Python 3.

<span id="page-15-0"></span>Course Organization

Everything is on the webpage:

<https://compil-lyon.gitlabpages.inria.fr/>

Read your emails !

<span id="page-16-0"></span>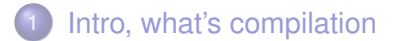

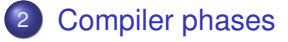

#### 3 [The RISCV architecture in a nutshell](#page-22-0)

[One example](#page-31-0)

<span id="page-17-0"></span>Compiler phases

Usually, we distinguish two parts in the design of a compiler:

- an analysis phase:
	- recognizes the program to translate and its meaning.
	- raises errors (syntax, scope, types  $\dots$ )
- Then a synthesis phase:
	- produces a target file.
	- sometimes optimises.

#### <span id="page-18-0"></span>Analysis Phase

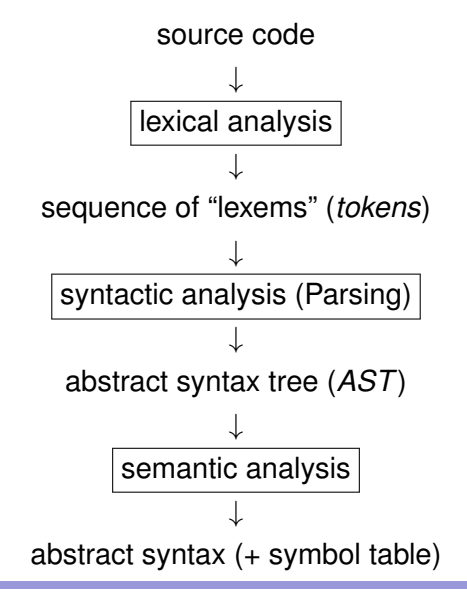

# <span id="page-19-0"></span>Synthesis Phase

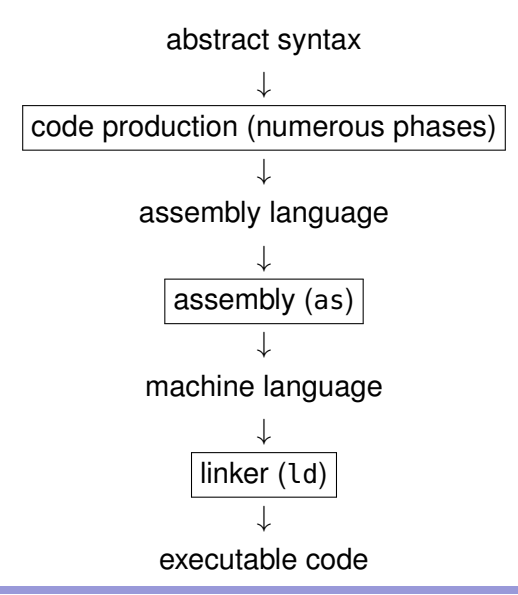

Gonnord, Moy & al. (M1 - Lyon1 & ENSL) [Introduction - Compilation Courses - 2020](#page-0-0) [20](#page-19-0)20 2020-2021  $\leftarrow$  20/36  $\rightarrow$ 

<span id="page-20-0"></span>[Compiler phases](#page-16-0)

#### NEXT:

# assembly

Gonnord, Moy & al. (M1 - Lyon1 & ENSL) [Introduction - Compilation Courses - 2020](#page-0-0) 2020 2020-20[21](#page-20-0)  $\leftarrow$  21 / 36  $\rightarrow$ 

### <span id="page-21-0"></span>Introduction - Compilation Courses - 2020

#### Laure Gonnord & Matthieu Moy & other <https://compil-lyon.gitlabpages.inria.fr/>

Master 1, ENS de Lyon et Dpt Info, Lyon1

2020-2021

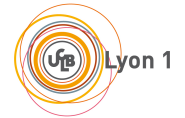

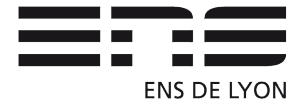

<span id="page-22-0"></span>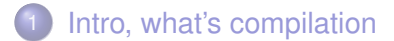

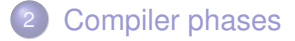

#### 3 [The RISCV architecture in a nutshell](#page-22-0)

#### [One example](#page-31-0)

## <span id="page-23-0"></span>Our target machine : RISCV

Excerpts from<https://en.wikipedia.org/wiki/RISC-V> *RISC-V (pronounced "risk-five") is an open-source hardware instruction set architecture (ISA) based on established reduced instruction set computer (RISC) principles. [...] RISC-V has a modular design, consisting of alternative base parts, with added optional extensions.*

▶ We will use a subset of the RV64I Base Integer Instruction Set, 64-bit + some shortcuts.

#### <span id="page-24-0"></span>RISCV ecosystem

- Versions of state-of-the-art compilers are available: riscv64-unknown-elf-gcc for us.
- ISA simulators are available: spike for us.

# <span id="page-25-0"></span>RISCV registers

- Memory is addressed as 8-bit bytes
- 64-bit words can be accessed with the load (ld) and store (sd) instructions.
- In the RV64I version, instructions are encoded on 32 (32) as well in the RV32I)
- 32 (64-bit) registers, the first integer register is a zero register, and the rest is general purpose (but have symbolic names to implement standard conventions). Use only symbolic names when you write code
- In the base RV64I ISA, there are four core instruction formats (R/I/S/U).

#### <span id="page-26-0"></span>RISCV ISA

#### We provide you an external document with a summary of the ISA.

# <span id="page-27-0"></span>Example : ADD instructions

- $\bullet$  add rd, rs1, rs2 does rd <- rs1 + rs2.
	- $\leftrightarrow$  All operands are registers.
	- $\rightarrow$  Example : add t1, t2, t3 executes t1 <- t2 + t3.

- $\bullet$  addi rd, rs1, imm does rd <- rs + imm.
	- $\hookrightarrow$  The last operand is an immediate value (on xx bits) encoded in the instruction.
	- $\rightarrow$  Example : addi t1, t2, 5 executes t1 <- t2 + 5.

# <span id="page-28-0"></span>RISCV ADD/ADDi : encoding

R or I-typed instructions

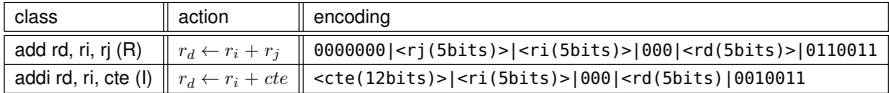

Example: assemble addi t1, t2, 5

# <span id="page-29-0"></span>RISCV: branching

#### **Unconditional branching**:

 $\bullet$  jal rd, c, does rd=PC+4; PC  $+= c$  (focus on PC for the moment)

#### **Test and branch** :

- o blt rs1, rs2, c, does PC += c if  $rs1 < rs2$
- ▶ Shortcuts : j label and blt rs1, rs2, label
- $\blacktriangleright$  The label is assembled into the adequate offset of the jump.
- $\triangleright$  See the list of operators in the companion sheet.

## <span id="page-30-0"></span>RISCV Memory accesses instructions 1/2

- Load from memory (64-bit word)  $r_d \leftarrow Mem[r_s + off]$ :
- <sup>1</sup> **ld** rd, off(rs)
- Store to memory:

**sd** rs, off(rd)

• Load effective address (shortcut)

**la** rd, **label**

See the ISA for more info.

<span id="page-31-0"></span>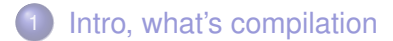

- [Compiler phases](#page-16-0)
- [The RISCV architecture in a nutshell](#page-22-0)

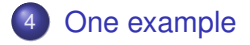

#### <span id="page-32-0"></span>Ex : Assembly code - demo

```
#simple RISCV assembly demo
     #riscv64-unknown-elf-gcc demo20.s ../../TP2020-21/TP01/code/libprint.s -o demo20
     #spike pk demo20
4 .text
         .globl main
     main:
         addi sp,sp,-16
         sd ra,8(sp)
9 # your assembly code here
         addi t1, zero, 5 # first op : cte
         la t3, mydata # second, from memory
         ld t4, 0(t3)
         add a0, t1, t4 # add \rightarrow a0 = result
14 call print_int
         call newline
     ## /end of user assembly code
         ld ra,8(sp)
         addi sp,sp,16
19 ret
         section rodata
     mydata:
         .dword 37
```
#### <span id="page-33-0"></span>Exercise: RISCV Assembly

Assemble the following instruction:

mv t1, s1

## Exercise: RISCV Assembly

Assemble the following instruction:

mv t1, s1

addi t1, s1, 0

## Exercise: RISCV Assembly

Assemble the following instruction:

mv t1, s1

addi t1, s1, 0

Format I
Assemble the following instruction:

mv t1, s1

addi t1, s1, 0

Format I

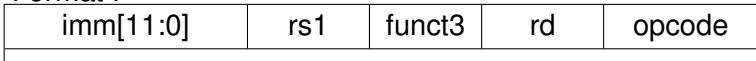

Assemble the following instruction:

mv t1, s1

addi t1, s1, 0

#### Format I

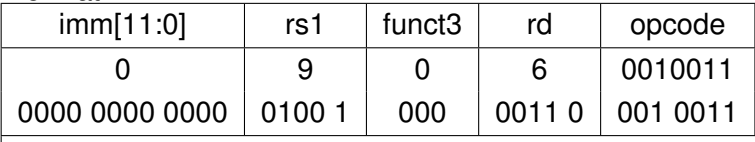

<span id="page-38-0"></span>Assemble the following instruction:

mv t1, s1

addi t1, s1, 0

#### Format I

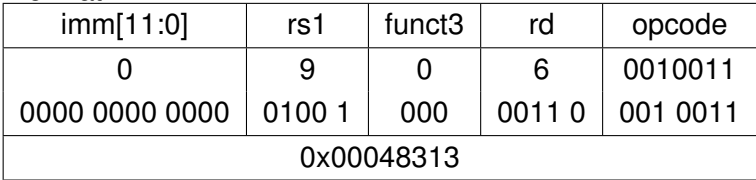

<span id="page-39-0"></span>Disassemble the following instruction: 0x00810383

Disassemble the following instruction: 0x00810383 Binary = 0000 0000 1000 0001 0000 0011 1000 0011

Disassemble the following instruction: 0x00810383 Binary = 0000 0000 1000 0001 0000 0011 1000 0011 Opcode = 000011

Disassemble the following instruction: 0x00810383 Binary = 0000 0000 1000 0001 0000 0011 1000 0011 Opcode = 000011 Type I, lb, lw or lbu

Disassemble the following instruction: 0x00810383 Binary = 0000 0000 1000 0001 0000 0011 1000 0011 Opcode = 000011

Type I, lb, lw or lbu

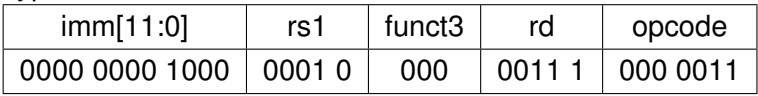

Disassemble the following instruction: 0x00810383 Binary = 0000 0000 1000 0001 0000 0011 1000 0011 Opcode = 000011

Type I, lb, lw or lbu

| imm[11:0]                                                  | rs1 | funct3 | rd | opcode |
|------------------------------------------------------------|-----|--------|----|--------|
| 0000 0000 1000   0001 0   000   0011 1   000 0011          |     |        |    |        |
| Func3 = $0 \Rightarrow$ lb; rs = $x2$ = sp; rd = $x7$ = t2 |     |        |    |        |

<span id="page-45-0"></span>Disassemble the following instruction: 0x00810383 Binary = 0000 0000 1000 0001 0000 0011 1000 0011 Opcode = 000011

Type I, lb, lw or lbu

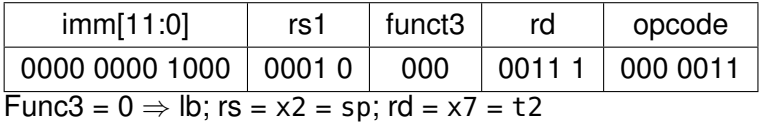

lb t2, 8(sp)

#### <span id="page-46-0"></span>Exercise: RISCV Program

Write a program that counts from 0 to infinity. We provide call print\_int (to display a0 as an integer) and call newline.

#### <span id="page-47-0"></span>Exercise: RISCV Program

Write a program that counts from 0 to infinity. We provide call print\_int (to display a0 as an integer) and call newline.

```
.globl main
main:
    li a0, 0
lbl:
    call print_int
    call newline
    addi a0, a0, 1
    j lbl
```
# <span id="page-48-0"></span>Lexing, Parsing (CAP+MIF08)

#### Laure Gonnord & Matthieu Moy & other <https://compil-lyon.gitlabpages.inria.fr/>

Master 1, ENS de Lyon et Dpt Info, Lyon1

2020-2021

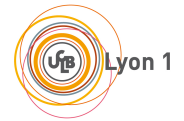

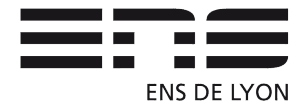

### <span id="page-49-0"></span>Analysis Phase

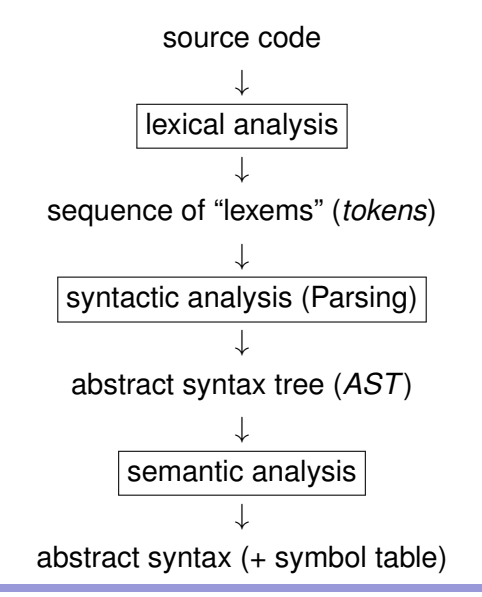

Gonnord, Moy & al. (M1 - Lyon1 & ENSL) [Lexing, Parsing \(CAP+MIF08\)](#page-48-0) [2](#page-49-0)020-2021  $\leftarrow$  2/38  $\rightarrow$ 

## <span id="page-50-0"></span>Goal of this chapter

- Understand the syntaxic structure of a language;
- Separate the different steps of syntax analysis;
- Be able to write a syntax analysis tool for a simple language;
- Remember: syntax $\neq$ semantics.

- <span id="page-51-0"></span>Text=a sequence of symbols (letters, spaces, punctuation);
- **•** Group symbols into tokens:
	- Words: groups of letters;
	- Punctuation;
	- Spaces.

- Text=a sequence of symbols (letters, spaces, punctuation);
- Group symbols into tokens: **Lexical analysis**

- Words: groups of letters;
- Punctuation:
- Spaces.

- Text=a sequence of symbols (letters, spaces, punctuation);
- Group symbols into tokens: **Lexical analysis**

- Words: groups of letters;
- Punctuation:
- Spaces.
- **Group tokens into:** 
	- Propositions;
	- **Sentences.**

- Text=a sequence of symbols (letters, spaces, punctuation);
- Group symbols into tokens: **Lexical analysis**

- Words: groups of letters;
- Punctuation:
- Spaces.
- Group tokens into: **Parsing**
	- Propositions;
	- **Sentences.**

- Text=a sequence of symbols (letters, spaces, punctuation);
- Group symbols into tokens: **Lexical analysis**
- 

- Words: groups of letters;
- Punctuation:
- Spaces.
- Group tokens into: **Parsing**
	- Propositions;
	- Sentences.
- Then proceed with word meanings:
	- Definition of each word.
		- ex: a dog is a hairy mammal, that barks and...
	- Role in the phrase: verb, subject, ...

How do **you** read text ?

- Text=a sequence of symbols (letters, spaces, punctuation);
- Group symbols into tokens: **Lexical analysis**
	-
	- Words: groups of letters;
	- Punctuation:
	- Spaces.
- Group tokens into: **Parsing**
	- Propositions;
	- **Sentences**
- **Then proceed with word meanings: Semantics** 
	- Definition of each word.

ex: a dog is a hairy mammal, that barks and...

• Role in the phrase: verb, subject, ...

<span id="page-57-0"></span>How do **you** read text ?

- Text=a sequence of symbols (letters, spaces, punctuation);
- Group symbols into tokens: **Lexical analysis**
	- Words: groups of letters;
	- Punctuation:
	- Spaces.
- Group tokens into: **Parsing**
	- Propositions;
	- **Sentences**
- **Then proceed with word meanings: Semantics** 
	- Definition of each word.

ex: a dog is a hairy mammal, that barks and...

• Role in the phrase: verb, subject, ...

Syntax analysis=Lexical analysis+Parsing

Gonnord, Moy & al. (M1 - Lyon1 & ENSL) [Lexing, Parsing \(CAP+MIF08\)](#page-48-0) 2020-2021  $\leftarrow$  [4](#page-57-0)/38  $\rightarrow$ 

<span id="page-58-0"></span>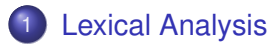

- **•** [Principles](#page-60-0)
- **•** [Tools](#page-63-0)

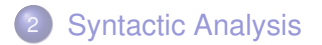

<span id="page-59-0"></span>What for ?

$$
int y = 12 + 4*x ;
$$

 $\implies$  [TINT, VAR("y"), EQ, INT(12), PLUS, INT(4), TIMES, VAR("x"), SCOL]

▶ Group characters into a list of **tokens**, e.g.:

- The word "int" stands for type integer;
- A sequence of letters stands for a variable;
- A sequence of digits stands for an integer;

 $\bullet$  ...

<span id="page-60-0"></span>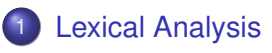

**•** [Principles](#page-60-0)

• [Tools](#page-63-0)

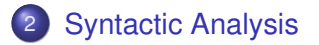

- **•** [Principles](#page-71-0)
- **•** [Tools](#page-82-0)

# <span id="page-61-0"></span>**Principle**

- Take a lexical description:  $E = (1, 1)$ Tokens class  $|\ldots|E_n)^*$
- Construct an automaton.

Example - lexical description ("lex file")  $E = ((0|1)^+|(0|1)^+.(0|1)^+|'+')^*$ 

#### <span id="page-62-0"></span>What's behind

Regular languages, regular automata:

- $\bullet$  Thompson construction  $\blacktriangleright$  non-det automaton
- Determinization, completion
- **•** Minimisation
- $\triangleright$  And non trivial algorithmic issues (remove ambiguity, compact the transition table).

<span id="page-63-0"></span>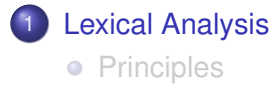

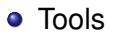

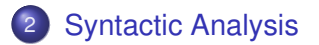

- **•** [Principles](#page-71-0)
- **•** [Tools](#page-82-0)

### <span id="page-64-0"></span>Tools: lexical analyzer constructors

- Lexical analyzer constructor: builds an automaton from a regular language definition;
- Ex: Lex (C), JFlex (Java), OCamllex, **ANTLR** (multi), ...
- **input**: a set of regular expressions with actions (Toto.g4);
- **o output**: a file(s) (Toto.java) that contains the corresponding automaton.

# <span id="page-65-0"></span>Analyzing text with the compiled lexer

- The **input of the lexer** is a text file;
- **e** Execution:
	- Checks that the input is accepted by the compiled automaton;
	- Executes some actions during the "automaton traversal".

#### <span id="page-66-0"></span>Lexing tool for Java: ANTLR

- The official webpage :<www.antlr.org> (BSD license);
- ANTLR is both a lexer and a parser;
- ANTLR is multi-language (not only Java).

# <span id="page-67-0"></span>ANTLR lexer format and compilation

```
lexer grammar XX;
@header {
// Some init code...
}
@members {
// Some global variables
}
// More optional blocks are available
--->> lex rules
```
#### Compilation (using the java backend)

```
antlr4 Toto.g4 // produces several Java files
javac *.java // compiles into xx.class files
java org.antlr.v4.gui.TestRig Toto tokens
```
Gonnord, Moy & al. (M1 - Lyon1 & ENSL) [Lexing, Parsing \(CAP+MIF08\)](#page-48-0) 2020-2021  $\leftarrow$  [14](#page-67-0)/38  $\rightarrow$ 

.g4

# <span id="page-68-0"></span>Lexing with ANTLR: example

Lexing rules:

- Must start with an upper-case letter;
- Follow the usual extended regular-expressions syntax (same as egrep, sed, ...).

```
A simple example
lexer grammar Tokens;
HELLO : 'hello' ; // beware the single quotes
ID : [a-z]+ ; // match lower-case identifiers
INT : [0-9]+ ;
KEYWORD : 'begin' | 'end' | 'for' ; // perhaps this should be
    elsewhere
WS : [\t\r\n]+ -> skip ; // skip spaces, tabs, newlines
```
#### <span id="page-69-0"></span>Lexing - We can count!

```
Counting in ANTLR - CountLines2.g4
```

```
lexer grammar CountLines2;
```

```
// Members can be accessed in any rule
@members {int nbLines=0;}
```

```
NEWLINE : [\r\n] {
 nbLines++;
 System.out.println("Current lines:"+nbLines);} ;
WS : [ \setminus t] + -> skip;
```
<span id="page-70-0"></span>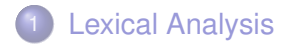

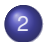

- 2 [Syntactic Analysis](#page-70-0)
	- **•** [Principles](#page-71-0)
	- **•** [Tools](#page-82-0)

<span id="page-71-0"></span>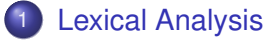

- **•** [Principles](#page-60-0)
- [Tools](#page-63-0)

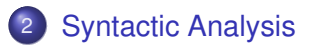

- **•** [Principles](#page-71-0)
- **•** [Tools](#page-82-0)
# <span id="page-72-0"></span>What's Parsing ?

Relate tokens by structuring them.

Flat tokens [TINT, VAR("y"), EQ, INT(12), PLUS, INT(4), TIMES, VAR("x"), **SCOLI** 

#### ⇒ **Parsing** ⇒

Accept → Structured tokens  $\frac{1}{\lambda}$  $int$ 12 4 x \* int

Gonnord, Moy & al. (M1 - Lyon1 & ENSL) [Lexing, Parsing \(CAP+MIF08\)](#page-48-0) 2020-2021  $\leftarrow$  [19](#page-72-0)/38  $\rightarrow$ 

### <span id="page-73-0"></span>Analysis Phase

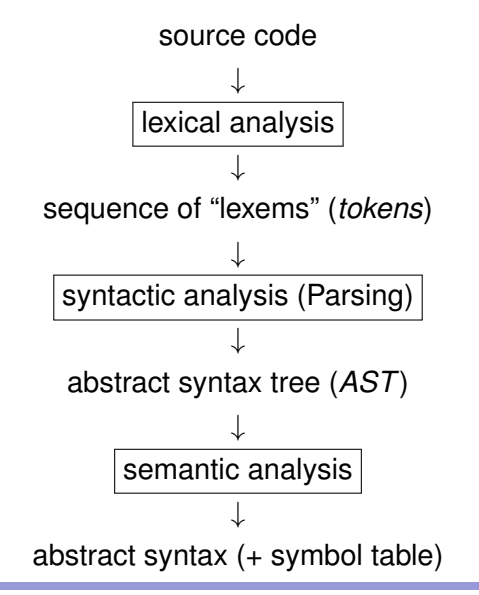

Gonnord, Moy & al. (M1 - Lyon1 & ENSL) [Lexing, Parsing \(CAP+MIF08\)](#page-48-0) [20](#page-73-0)20-2021  $\leftarrow$  20/38  $\rightarrow$ 

<span id="page-74-0"></span>In this course

Only write acceptors "OK" or "Syntax Error".

Gonnord, Moy & al. (M1 - Lyon1 & ENSL) [Lexing, Parsing \(CAP+MIF08\)](#page-48-0) 2020-20[21](#page-74-0)  $\leftarrow$  21/38  $\rightarrow$ 

### <span id="page-75-0"></span>What's behind ?

### From a Context-free Grammar, produce a Stack Automaton (already seen in L3 course?)

# <span id="page-76-0"></span>Recalling grammar definitions

#### Grammar

A **grammar** is composed of :

- $\bullet$  A finite set N of non terminal symbols
- A finite set  $\Sigma$  of terminal symbols (disjoint from N)
- A finite set of production rules, each rule of the form  $w \to w'$  where  $w$  is a word on  $\Sigma \cup N$  with at least one letter of N.  $w'$  is a word on  $\Sigma \cup N$ .
- A start symbol  $S \in N$ .

# <span id="page-77-0"></span>Example

#### **Example:**

 $S \rightarrow aSb$  $S \to \varepsilon$ 

is a grammar with  $N = \dots$  and  $\dots$ 

Gonnord, Moy & al. (M1 - Lyon1 & ENSL) [Lexing, Parsing \(CAP+MIF08\)](#page-48-0) 2020-2021  $\leftarrow$  [24](#page-77-0)/38  $\rightarrow$ 

### <span id="page-78-0"></span>Associated Language

#### **Derivation**

 $G$  a grammar defines the relation :

 $x \Rightarrow_G y$  iff  $\exists u, v, p, qx = upv$  and  $y = uqv$  and  $(p \rightarrow q) \in P$ 

**► A grammar describes a language** (the set of words on  $\Sigma$  that can be derived from the start symbol).

### <span id="page-79-0"></span>Example - associated language

$$
S\to aSb
$$

$$
S\to\varepsilon
$$

The grammar defines the language  $\{a^nb^n, n \in \mathbf{N}\}$ 

 $S \rightarrow aBSc$  $S \rightarrow abc$  $Ba \rightarrow aB$  $Bb \rightarrow bb$ 

The grammar defines the language  $\{a^nb^nc^n, n \in \mathbf{N}\}$ 

# <span id="page-80-0"></span>Context-free grammars

Context-free grammar

A **CF-grammar** is a grammar where all production rules are of the form  $N \to (\Sigma \cup N)^*$ .

Example:

 $S \rightarrow S + S | S * S | a$ 

The grammar defines a language of arithmetical expressions.

#### **In Notion of derivation tree.**

Exercise: draw a derivation tree of a\*a+a (with the previous grammar).

### <span id="page-81-0"></span>Parser construction

There exists algorithms to recognize class of grammars:

- Predictive (descending) analysis (LL)
- Ascending analysis (LR)
- $\blacktriangleright$  See the Dragon book.

<span id="page-82-0"></span>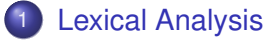

- **•** [Principles](#page-60-0)
- [Tools](#page-63-0)

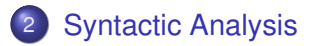

**•** [Principles](#page-71-0)

#### **•** [Tools](#page-82-0)

# <span id="page-83-0"></span>Tools: parser generators

- Parser generator: builds a stack automaton from a grammar definition;
- Ex: yacc(C), javacup (Java), OCamlyacc, **ANTLR**, ...
- **.** input : a set of grammar rules with actions (Toto.g4):
- **o output**: a file(s) (Toto.java) that contains the corresponding stack automaton.

<span id="page-84-0"></span>Lexing then Parsing

Concretely, we need a way:

- To declare terminal symbols (**tokens**);
- To write grammars.
- $\blacktriangleright$  Use both Lexing rules and Parsing rules.

### <span id="page-85-0"></span>Parsing with ANTLR: example

$$
S\to aSb
$$

$$
S\to\varepsilon
$$

The grammar defines the language  $\{a^nb^n, n \in \mathbf{N}\}$ 

Gonnord, Moy & al. (M1 - Lyon1 & ENSL) [Lexing, Parsing \(CAP+MIF08\)](#page-48-0) 2020-2021  $\leftarrow$  [32](#page-85-0)/38  $\rightarrow$ 

# <span id="page-86-0"></span>Parsing with ANTLR: example (cont')

#### AnBnLexer.g4

#### lexer grammar AnBnLexer;

*// Lexing rules: recognize tokens* A: 'a' ; B: 'b' ;

WS : [\t\r\n ]+ -> skip ; *// skip spaces, tabs, newlines*

# <span id="page-87-0"></span>Parsing with ANTLR: example (cont')

#### AnBnParser.g4

parser grammar AnBnParser;

options {tokenVocab=AnBnLexer;} *// extern tokens definition*

*// Parsing rules: structure tokens together* prog : s EOF ; *// EOF: predefined end-of-file token*

- s : A s B {System.out.println("rule S");}
	- | ; *// nothing for empty alternative*

# <span id="page-88-0"></span>ANTLR expressivity

### $LL(*)$

*At parse-time, decisions gracefully throttle up from conventional fixed* k > 1 *lookahead to arbitrary lookahead.*

#### Further reading (PLDI'11 paper, T. Parr, K. Fisher)

<http://www.antlr.org/papers/LL-star-PLDI11.pdf>

```
Left recursion
```
ANTLR permits left recursion:

a: a b;

But not indirect left recursion  $\begin{pmatrix} X_1 \to \ldots \to X_n \end{pmatrix}$ 

There exist algorithms to eliminate indirect recursions.

### <span id="page-90-0"></span>**Lists**

ANTLR permits lists:

prog: statement+ ;

Read the documentation!

<https://github.com/antlr/antlr4/blob/master/doc/index.md>

### <span id="page-91-0"></span>So Far ...

ANTLR has been used to:

- Produce acceptors for context-free languages;
- Do a bit of computation on-the-fly.

⇒ In a classic compiler, parsing produces an **Abstract Syntax Tree**.

 $\blacktriangleright$  Next course!

<span id="page-92-0"></span>Compilation (#3): Semantics, Interpreters from theory to practice.

> Laure Gonnord & Matthieu Moy & other <https://compil-lyon.gitlabpages.inria.fr/>

> > Master 1, ENS de Lyon et Dpt Info, Lyon1

2020-2021

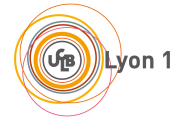

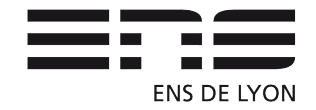

### <span id="page-93-0"></span>1 [Program Semantics](#page-93-0)

[Grammars attributions and semantic actions](#page-98-0)

#### 3 [Useful notions: abstract syntax, AST](#page-108-0)

### **[Interpreter](#page-112-0)**

# <span id="page-94-0"></span>**Meaning**

How to define the meaning of programs in a given language ?

- Informal description most of the time (natural language, ISO, reference book. . . )
- **•** Unprecise, ambiguous.

# <span id="page-95-0"></span>Informal Semantics

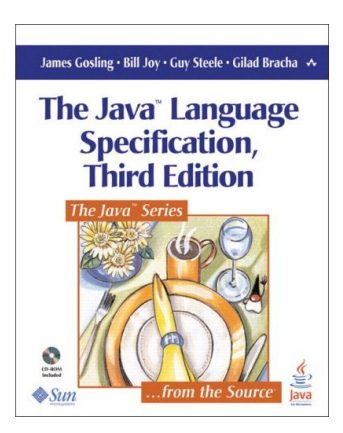

*The Java programming language guarantees that the operands of operators appear to be evaluated in a specific evaluation order, namely, from left to right. It is recommended that code not rely crucially on this specification.*

### <span id="page-96-0"></span>Formal semantics

The formal semantics mathematically characterises the computations done by a given program:

- useful to design tools (compilers, interpreters).
- mandatory to reason about programs and properties of the language.

<span id="page-97-0"></span>Objective of this course

Implementation of program semantics with interpreters.

<span id="page-98-0"></span>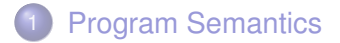

#### 2 [Grammars attributions and semantic actions](#page-98-0)

#### 3 [Useful notions: abstract syntax, AST](#page-108-0)

### **[Interpreter](#page-112-0)**

### <span id="page-99-0"></span>So far

From our grammars, we only generated **acceptors**.

 $\triangleright$  We want to execute some action/code each time a grammar rule is matched.

<span id="page-100-0"></span>Semantic actions: example

**Semantic actions**: code executed each time a grammar rule is matched:

Printing as a semantic action in ANTLR

s : A s B { System.out.println("rule s"); }//java

Right rule : Python/Java/C++, depending on the back-end Demo time!

# <span id="page-101-0"></span>Semantic actions in theory - attributes

**An attribute** is a set "of information" attached to non-terminals/terminals of the grammar

They are usually of two types:

- synthetized: sons  $\rightarrow$  father.
- **o** inherited: the converse.

# <span id="page-102-0"></span>Synthetized grammar attributes

We extend production rules  $S \rightarrow S_1.S_2$  with arributes  $r_i$ , and we write:

$$
S\{r\} \to S_1\{r_1\}.S_2\{r_2\}; \{r := f(r_1, r_2)\}\
$$

with the meaning:

- $\bullet$  S recognizes a chain if the begining is recognized with  $S_1$ and the rest by  $S_2$ .
- Recognizing a  $S$ (resp.  $S_1, S_2$ ) produces a result r (resp.  $r_1, r_2$
- The result r is computed from the two results  $r_1, r_2$  by the instruction  $r := f(r_1, r_2)$
- All rules that produce a S should have attributes of the same type.

# <span id="page-103-0"></span>Example of a synthetized attribute

Value of an arithmetic expression, simple grammar:

 $E \rightarrow E_1 + E_2 | c$ We define :  $value(E) = v$  and  $value(c) = v_c$  two attributes of type int for the propagation. Then:  $E\{v\} \rightarrow E_1\{v_1\} + E_2\{v_2\}$ ;  $\{v := v_1 + v_2\}$  $E\{v\} \to c\{v_c\}; \{v := v_c\}$ 

which we can simply write:

E-> E1 + E2  $\{value(E):=value(E1)+value(E2)\}$  $E \rightarrow c$  {value(E):=value(c)}

In practice the value of  $c$  is given by the lexer.

# <span id="page-104-0"></span>Inherited grammar attributes

(left : inherited/right : synthetised) Now

$$
\{r\}S\{r'\} \to \{r'_1 = h(r)\}; \{r_1\}S_1\{r'_1\} \quad ; \quad \{r_2 = g(r, r'_1)\}S_2\{r'_2\} \quad ; \quad \{r' := f(r, r'_1, r'_2)\}
$$

with the meaning:

- $\bullet$  S recognizes a chain if the begining is recognized with  $S_1$ and the rest by  $S_2$ .
- Recognizing a  $S_1$  produces  $r'_1$  from  $r_1$  st  $r'_1 = h(r)$ .
- After recognizing  $S_1.S_2$ , the result r' is computed with  $f(r, r'_1, r'^2)$ .

# <span id="page-105-0"></span>Example

Consider the grammar: 
$$
G = \begin{cases} S \rightarrow S' \\ S \rightarrow \varepsilon | SC \\ C \rightarrow' 0' |' 1' | \dots |' 9' \end{cases}
$$

To compute  $eval("27") = (int)27$  (attribution for C is left as exercice):

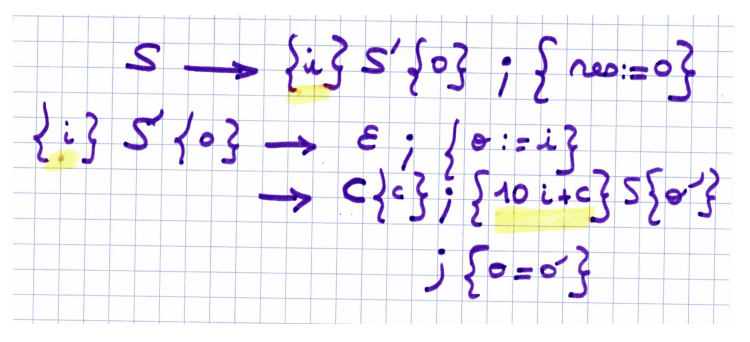

# <span id="page-106-0"></span>An important remark

- Synthetised attributes are easy to implement, thus they exist in most parser generators.
- Inherited attributes are often implemented as global/class variables (see later)

# <span id="page-107-0"></span>Semantic action in practice - ANTLR

```
ArithExprParser.g4 - Warning this is java
```

```
parser grammar ArithExprParser;
options {tokenVocab=ArithExprLexer;}
```
prog : expr EOF { System.out.println("Result: "+\$expr.val); } ;

```
expr returns [ int val ] : // expr has an integer attribute
 LPAR e=expr RPAR { $val=$e.val; }
 | INT { $val=$INT.int; } // implicit attribute for INT
 | e1=expr PLUS e2=expr // name sub-parts
  { $val=$e1.val+$e2.val; } // access attributes
 e1=expr MINUS e2=expr { $val=$e1.val-$e2.val; }
;
```
#### <span id="page-108-0"></span>**[Program Semantics](#page-93-0)**

[Grammars attributions and semantic actions](#page-98-0)

#### 3 [Useful notions: abstract syntax, AST](#page-108-0)

### **[Interpreter](#page-112-0)**

## <span id="page-109-0"></span>A bit about syntax

The texts:

 $2*(x+1)$ 

and

```
(2 * ((x) + 1))
```
and

$$
2 * (* blablabla *) (x + 1)
$$

have the same semantics **I** they should have the **same internal representation**.

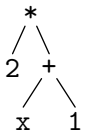

<span id="page-110-0"></span>Example: syntax of expressions

The (abstract) grammar of arithmetic expressions is (avoiding parenthesis, syntactic sugar . . . ):

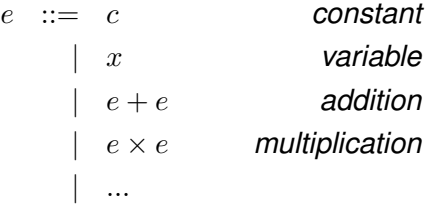

A ranges over arithmetic expressions:  $e \in \mathcal{A}$  $\blacktriangleright$  The notion of AST.

### <span id="page-111-0"></span>**Semantics**

On the abstract syntax we define a semantics (its meaning):

- The example of numerical expressions
- And programs!

<span id="page-112-0"></span>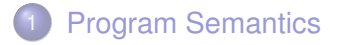

2 [Grammars attributions and semantic actions](#page-98-0)

[Useful notions: abstract syntax, AST](#page-108-0)

#### **[Interpreter](#page-112-0)**

- [Interpreter with semantic actions](#page-115-0)
- [Interpreter with explicit AST construction \(ENSL Only\)](#page-119-0)
- [Interpreter with implicit AST](#page-129-0)

### <span id="page-113-0"></span>**Definition**

From Wikipedia:

*In computer science, an interpreter is a computer program that directly executes instructions written in a programming or scripting language, without requiring them previously to have been compiled into a machine language program.*

**I.** An **interpreter** executes the input program according to the programming language **semantics**.

### <span id="page-114-0"></span>Implementation strategies

#### From Wikipedia:

*An interpreter generally uses one of the following strategies for program execution:*

- <sup>1</sup> *Parse the source code and perform its behavior directly;* ▶ *Semantic actions !*
- <sup>2</sup> *Translate source code into some efficient intermediate representation and immediately execute this;* I *Explicit or implicit Abstract Syntax Tree.*
- 

<sup>3</sup> *( Explicitly execute stored precompiled code made by a compiler which is part of the interpreter system. )*

<span id="page-115-0"></span>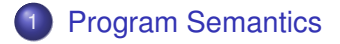

2 [Grammars attributions and semantic actions](#page-98-0)

3 [Useful notions: abstract syntax, AST](#page-108-0)

#### **[Interpreter](#page-112-0)**

- [Interpreter with semantic actions](#page-115-0)
- [Interpreter with explicit AST construction \(ENSL Only\)](#page-119-0)
- [Interpreter with implicit AST](#page-129-0)

#### <span id="page-116-0"></span>How

Use semantic attributes to "evaluate" your input program, by induction on the syntax.

$$
(string)"37+5"\rightarrow\ldots\rightarrow(int)42
$$

### <span id="page-117-0"></span>Recall the example

The evaluation of arithmetical expressions is defined by induction:

```
ArithExprParser.g4 - Warning this is java
parser grammar ArithExprParser;
options {tokenVocab=ArithExprLexer;}
prog : expr EOF { System.out.println("Result: "+$expr.val); } ;
expr returns [ int val ] : // expr has an integer attribute
  LPAR e=expr RPAR { $val=$e.val; }
 | INT { $val=$INT.int; } // implicit attribute for INT
 | e1=expr PLUS e2=expr // name sub-parts
  { $val=$e1.val+$e2.val; } // access attributes
 e1=expr MINUS e2=expr { $val=$e1.val-$e2.val; }
;
```
### <span id="page-118-0"></span>Separation of concerns

- The meaning/semantics of the program could be defined in the semantic actions (of the grammar). Usually though:
	- Syntax analyzer only produces the Abstract Syntax Tree.
	- The rest of the compiler directly **works with this AST**.
- Why ?
	- Manipulating a tree (AST) is easy (recursive style);
	- Separate language syntax from language semantics;
	- During later compiler phases, we can assume that the AST is **syntactically correct** ⇒ simplifies the rest of the compilation.

<span id="page-119-0"></span>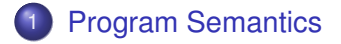

2 [Grammars attributions and semantic actions](#page-98-0)

3 [Useful notions: abstract syntax, AST](#page-108-0)

#### **[Interpreter](#page-112-0)**

- [Interpreter with semantic actions](#page-115-0)
- [Interpreter with explicit AST construction \(ENSL Only\)](#page-119-0)
- [Interpreter with implicit AST](#page-129-0)

#### <span id="page-120-0"></span>Abstract Syntax Tree

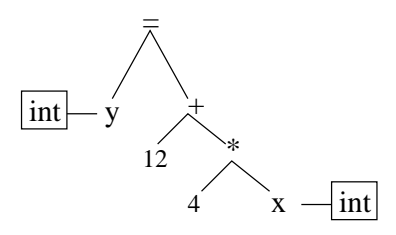

- AST: memory representation of a program;
- Node: a language construct;
- Sub-nodes: parameters of the construct;
- Leaves: usually constants or variables.

# <span id="page-121-0"></span>Running example : semantics for numerical expressions

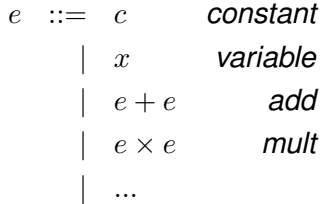

### <span id="page-122-0"></span>Explicit construction of the AST

- Declare a type for the abstract syntax.
- Construct instances of these types during parsing (trees).
- Evaluate with tree traversal.

### <span id="page-123-0"></span>Example in OCaml 1/3

```
Types for the abstract syntax:
```

```
type binop = Add | Mul | ...
```

```
type expr_e =
 | Cte of int
 | Var of string
   | Bin of binop * expression * expression
   | ...
```
#### <span id="page-124-0"></span>Example in OCaml 2/3

**Pattern matching** in parsing rules:

```
%type<Mysyntax.expr_e> expr
```

```
expr:
INT {Cte (Int64.of_string $1)}
 LPAREN expr RPAREN { $2 }
 expr PLUS expr \{ Bin(Add, $1, $3)\}| var { Var ($1) }
```
#### <span id="page-125-0"></span>Example in OCaml 3/3

**Tree traversal** with pattern matching (for expression eval):

```
let rec eval sigma = function
 | Cte(i) -> i
   | Bin(bop,e1,e2) -> let num1= eval sigma e1
                and num2 = eval sigma e2 in ....
   Var(s) -> Hashtbl.find sigma s
```
 $\triangleright$  we need  $\sigma$ , the environnement (map from variables to values).

See the interpreter order, we made a choice !

#### <span id="page-126-0"></span>Example in Java 1/3

AST definition in Java: one class per language construct.

```
AExpr.java
public class APlus extends AExpr {
   AExpr e1,e2;
```
**public** APlus (AExpr e1,AExpr e2) { **this**.e1=e1; **this**.e2=e2; }

```
public class AMinus extends AExpr { ...
```
}

### <span id="page-127-0"></span>Example in Java 2/3

The parser builds an AST instance using AST classes defined previously.

```
ArithExprASTParser.g4
```

```
parser grammar ArithExprASTParser ;
options {tokenVocab=ArithExprASTLexer;}
```

```
prog returns [ AExpr e ] : expr EOF { $e=$expr.e; } ;
```

```
// We create an AExpr instead of computing a value
expr returns [ AExpr e ] :
 LPAR x=expr RPAR { $e=$x.e; }
 INT \{ $e=new AInt(\$INT.int); }
 e1=expr PLUS e2=expr { se=new APlus(se1.e.se2.e); }
 e1=expr MINUS e2=expr \{$e=new AMinus($e1.e,$e2.e); }
;
```
#### <span id="page-128-0"></span>Example in Java 3/3

Evaluation is an eval function per class:

#### AExpr.java

```
public abstract class AExpr {
    abstract int eval(); // need to provide semantics
```
#### APlus.java

}

```
public class APlus extends AExpr {
    AExpr e1,e2;
    public APlus (AExpr e1,AExpr e2) { this.e1=e1; this.e2=e2; }
    // semantics below
    int eval() { return (e1.eval()+e2.eval()); }
}
```
<span id="page-129-0"></span>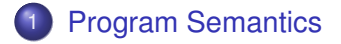

2 [Grammars attributions and semantic actions](#page-98-0)

3 [Useful notions: abstract syntax, AST](#page-108-0)

#### **[Interpreter](#page-112-0)**

- [Interpreter with semantic actions](#page-115-0)
- [Interpreter with explicit AST construction \(ENSL Only\)](#page-119-0)
- [Interpreter with implicit AST](#page-129-0)

### <span id="page-130-0"></span>Principle - OO programming

*The visitor design pattern is a way of separating an algorithm from an object structure on which it operates.[...] In essence, the visitor allows one to add new virtual functions to a family of classes without modifying the classes themselves; instead, one creates a visitor class that implements all of the appropriate specializations of the virtual function.*

[https://en.wikipedia.org/wiki/Visitor\\_pattern](https://en.wikipedia.org/wiki/Visitor_pattern)

## <span id="page-131-0"></span>Application

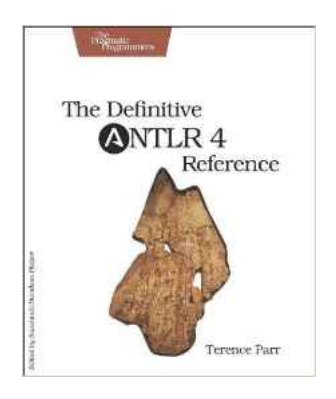

Designing interpreters / tree traversal in ANTLR-Python

- The ANTLR compiler generates a Visitor class.
- We override this class to traverse the parsed instance.

## <span id="page-132-0"></span>Arit Example with ANTLR/Python 1/3

#### AritParser.g4

```
expr:
    expr mdop=(MULT | DIV) expr #multiplicationExpr
     expr pmop=(PLUS | MINUS) expr #additiveExpr
     atom #atomExpr
   ;
atom
   : INT #int
     | ID #id
     | '(' expr ')' #parens
```
#### $\triangleright$  compilation with -Dlanguage=Python3 -visitor

## <span id="page-133-0"></span>Arit Example with ANTLR/Python 2/3 -generated file

AritVisitor.py (generated)

```
class AritVisitor(ParseTreeVisitor):
```
...

..

# Visit a parse tree produced by AritParser#multiplicationExpr. def visitMultiplicationExpr(self, ctx): return self.visitChildren(ctx)

# Visit a parse tree produced by AritParser#atomExpr. def visitAtomExpr(self, ctx): return self.visitChildren(ctx)

## <span id="page-134-0"></span>Arit Example with ANTLR/Python 3/3

Visitor class overriding to write the interpreter:

MyAritVisitor.py

```
class MyAritVisitor(AritVisitor):
```
def visitInt(self, ctx): return int(ctx.getText())

```
def visitMultiplicationExpr(self, ctx):
    leftval = self.visit(ctx.exp(0))rightval = self.visit(ctx.expr(1))if ctx.mdop.type == AritParser.MULT:
         return leftval <sub>*</sub> rightval
    else:
         return leftval / rightval
```

```
def visitAdditiveExpr(self, ctx):
```
## <span id="page-135-0"></span>Arit Example with ANTLR/Python - Main

And now we have a full interpret for arithmetical expressions!

arit.py (Main)

lexer = AritLexer(InputStream(sys.stdin.read())) stream = CommonTokenStream(lexer) parser = AritParser(stream)  $tree = parser.pop()$ print("I'm here : nothing has been done")

visitor = MyAritVisitor() visitor.visit(tree)

## <span id="page-136-0"></span>Bilan

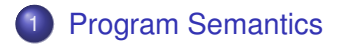

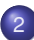

2 [Grammars attributions and semantic actions](#page-98-0)

3 [Useful notions: abstract syntax, AST](#page-108-0)

#### **[Interpreter](#page-112-0)**

- [Interpreter with semantic actions](#page-115-0)
- [Interpreter with explicit AST construction \(ENSL Only\)](#page-119-0)
- **•** [Interpreter with implicit AST](#page-129-0)

<span id="page-137-0"></span>Compilation and Program Analysis (#4) : Types, and Typing MiniWhile

> Laure Gonnord & Matthieu Moy & other <https://compil-lyon.gitlabpages.inria.fr/>

> > Master 1, ENS de Lyon et Dpt Info, Lyon1

2020-2021

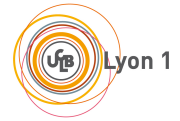

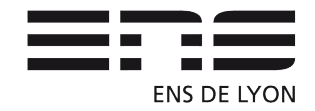

<span id="page-138-0"></span>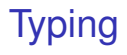

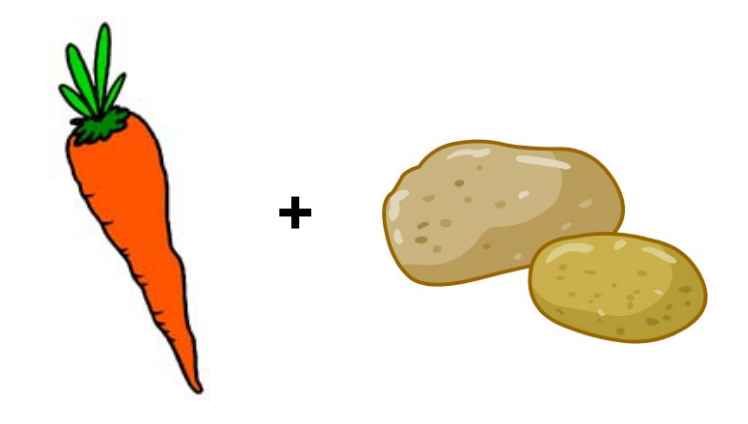

<span id="page-139-0"></span>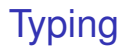

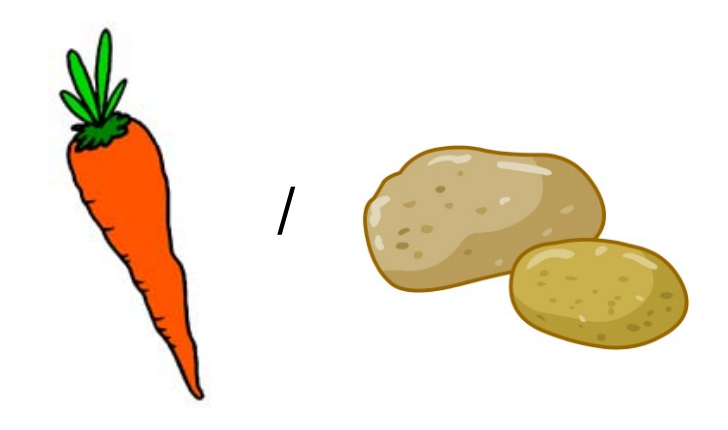

## <span id="page-140-0"></span>**Typing**

If you write: " $5" + 37$ 

what do you want to obtain

- a compilation error? (OCaml)
- an exec error? (Python)
- the int 42? (Visual Basic, PHP)
- $\bullet$  the string "537"? (Java)
- anything else?

and what about 37 / "5" ?

## <span id="page-141-0"></span>**Typing**

When is

 $P1 + P2$ 

legal, and what are the semantic actions to perform ?  $\triangleright$  Typing: an analysis that gives a type to each subexpression, and reject incoherent programs.

## <span id="page-142-0"></span>When

- Dynamic typing (during exec): Lisp, PHP, Python
- Static typing (at compile time): C, Java, OCaml
- $\blacktriangleright$  Here: the second one.

<span id="page-143-0"></span>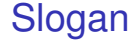

## *well typed programs do not go wrong*

Gonnord, Moy & al. (M1 - Lyon1 & ENSL) [Compilation \(#4\) \(CAP+MIF08\)\): typing](#page-137-0)  $\leftarrow 2020-2021 \leftarrow 7/29 \rightarrow$  $\leftarrow 2020-2021 \leftarrow 7/29 \rightarrow$  $\leftarrow 2020-2021 \leftarrow 7/29 \rightarrow$
<span id="page-144-0"></span>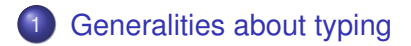

- 2 [Typing ML -](#page-149-0) ENSL Only
- 3 [Imperative languages \(C, Mini-While\)](#page-150-0)

# <span id="page-145-0"></span>Typing objectives

- Should be **decidable**.
- It should reject programs like (1 2) in OCaml, or 1+"toto" in C before an actual error in the evaluation of the expression: this is **safety**.

The type system is related to the kind of error to be detected: **operations on basic types** / method invocation (message not understood) / correct synchronisation (e.g. session types) in concurrent programs / ...

The type system should be expressive enough and not reject too many programs. (**expressivity**)

## <span id="page-146-0"></span>**Principle**

All sub-expressions of the program must be given a type

fun  $(x : \text{int}) \rightarrow \text{let}(y : \text{int}) = (+:)((x : \text{int}), (1 : \text{int})) : \text{int} \times \text{int})$  in

What does the programmer write?

- The type of all sub-expressions (like above) easy to verify, but tedious for the programmer
- Annotate only variable declarations (Pascal, C, Java, . . . )

fun  $(x : \text{int}) \rightarrow \text{let} (y : \text{int}) = +(x, 1) \text{ in } y$ 

• Only annotate function parameters

```
fun (x : \text{int}) \rightarrow \text{let } y = +(x, 1) in y
```
Annotate nothing: complete inference : Ocaml, Haskell, . . .

## <span id="page-147-0"></span>**Properties**

- correction: "yes" implies the program is well typed.
- completeness: the converse.

(optional)

**•** principality : The most general type is computed.

## <span id="page-148-0"></span>What is a good output for a type-checker?

We do not want:

failwith "typing error"

the origin of the problem should be clearly stated

• We keep the types for next phases.

In practice

- Input: Trees are decorated by source code lines.
- Output: Trees are decorated by types.

<span id="page-149-0"></span>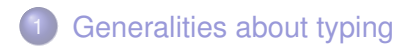

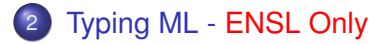

<span id="page-150-0"></span>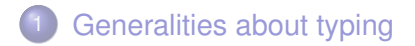

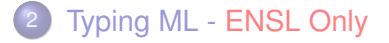

- [Simple Type Checking for mini-while](#page-151-0)
- [A bit of implementation \(for expr\)](#page-160-0)
- **Safety [ENS Only](#page-164-0)**

<span id="page-151-0"></span>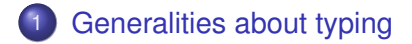

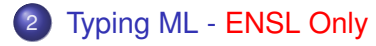

#### • [Simple Type Checking for mini-while](#page-151-0)

- [A bit of implementation \(for expr\)](#page-160-0)
- Safety [ENS Only](#page-164-0)

## <span id="page-152-0"></span>Mini-While Syntax

Expressions:

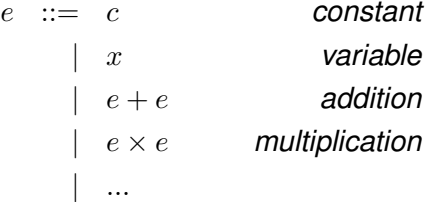

#### Mini-while:

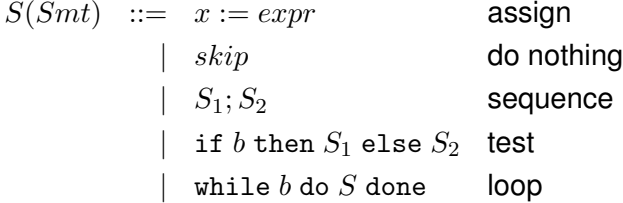

## <span id="page-153-0"></span>Typing rules for expr

#### Here types are basic types: Int|Bool

$$
\frac{n \in \mathbb{Z}}{\Gamma \vdash x : \Gamma(x)} \qquad \frac{n \in \mathbb{Z}}{\Gamma \vdash n : \text{int}} \quad \text{(or } \text{tt: bool}, \dots)
$$

 $\Gamma \vdash e_1 : \text{int} \quad \Gamma \vdash e_2 : \text{int}$  $\Gamma \vdash e_1 + e_2$ : int

## <span id="page-154-0"></span>Typing rules for statements:  $\Gamma \vdash S$

A statement  $S$  is well-typed (there is no type for statements)

on board!

## <span id="page-155-0"></span>Typing While : recap

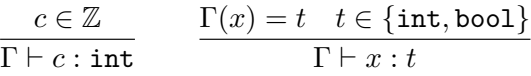

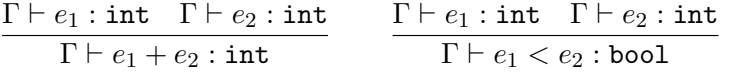

 $\Gamma \vdash S_1 : \texttt{void} \ \Gamma \vdash S_2 : \texttt{void}$  $\Gamma \vdash S_1; S_2 : \mathtt{void}$  $\Gamma \vdash e : t \quad \Gamma \vdash x : t \quad t \in \{\texttt{int}, \texttt{bool}\}\$  $\Gamma \vdash x = e : \text{void}$ 

 $\Gamma \vdash b : \texttt{bool} \quad \Gamma \vdash S : \texttt{void}$  $\Gamma \vdash$  while *h* do *S* done : void

 $\Gamma \vdash b :$  bool  $\Gamma \vdash S_1 :$  void  $\Gamma \vdash S_2 :$  void  $\Gamma \vdash$  if b then  $S_1$  else  $S_2$ : void

## <span id="page-156-0"></span>Typing: an example

Considering  $\Gamma = \{x_1 \mapsto int\}$ , prove that the given sequence of instructions is well typed:

 $x1 = 3$  ;  $x1 = x1+9$ :

on board!

### <span id="page-157-0"></span>Hybrid expressions

What if we have  $1.2 + 42$  ?

• reject?

• compute a float!

I This is **type coercion**. We will see how to implement it during a lab.

## <span id="page-158-0"></span>More complex expressions

What if we have types pointer of bool or array of int? We might want to check equivalence (for addition ...).

**This is called structural equivalence** (see Dragon Book, "type equivalence"). This is solved by a basic graph traversal checking that each element are equivalent/compatible.

# <span id="page-159-0"></span>Sub-typing ENSL Only

A type can be more precise than another one, e.g.

 $int <: num$ 

• Need additional rule to use sub-typing:

$$
\frac{e:\tau\qquad \tau<:\tau'}{e:\tau'}
$$

Sometimes, rule to compose sub-types, e.g. functions or parametric types

$$
\frac{e:Array[\tau]}{e:Array[\tau']}\qquad \tau <: \tau'\\e:Array[\tau']
$$

**How to define subtyping for functions?**

Note: subtyping is heavily used in OOP

Gonnord, Mov & al. (M1 - Lyon1 & ENSL) [Compilation \(#4\) \(CAP+MIF08\)\): typing](#page-137-0)  $2020-2021 \approx 23/29 \rightarrow$  $2020-2021 \approx 23/29 \rightarrow$  $2020-2021 \approx 23/29 \rightarrow$ 

<span id="page-160-0"></span>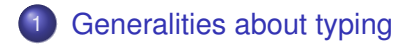

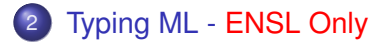

- **[Simple Type Checking for mini-while](#page-151-0)**
- [A bit of implementation \(for expr\)](#page-160-0)
- Safety [ENS Only](#page-164-0)

# <span id="page-161-0"></span>**Principle**

- **Gamma is constructed with lexing information or parsing** (variable declaration with types).
- Rules are semantic actions. The semantic actions are responsible for the evaluation order, as well as typing errors.

## <span id="page-162-0"></span>Type Checking V1 : Visitor

### MuTypingVisitor.py

```
# now visit expr
```

```
def visitAtomExpr(self, ctx):
return self.visit(ctx.atom())
```

```
def visitOrExpr(self, ctx):
lvaltype = self.visit(ctx.expr(0))rvaltype = self.visit(ctx.expr(1))if (BaseType.Boolean == lvaltype) and (BaseType.Boolean == rvaltype):
    return BaseType.Boolean
else:
    self. raise(ctx, 'boolean operands', lvaltype, rvaltype)
```
## <span id="page-163-0"></span>In practice for mini-C (lab sessions)

No annotation is added to the AST (everything is int or bool, no ambiguity) We can create associating type to variables, directly from parsing

<span id="page-164-0"></span>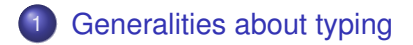

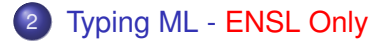

- **[Simple Type Checking for mini-while](#page-151-0)**
- [A bit of implementation \(for expr\)](#page-160-0)
- **Safety [ENS Only](#page-164-0)**

## <span id="page-165-0"></span>**Summary**

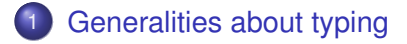

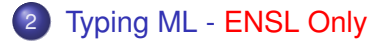

- 3 [Imperative languages \(C, Mini-While\)](#page-150-0)
	- [Simple Type Checking for mini-while](#page-151-0)
	- [A bit of implementation \(for expr\)](#page-160-0)
	- **Safety [ENS Only](#page-164-0)**

# <span id="page-166-0"></span>Compilation (#5) : Syntax-Directed Code **Generation**

### Laure Gonnord & Matthieu Moy & other <https://compil-lyon.gitlabpages.inria.fr/>

Master 1, ENS de Lyon et Dpt Info, Lyon1

2020-2021

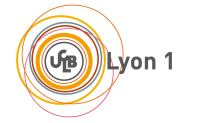

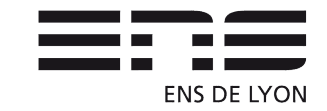

## <span id="page-167-0"></span>Big picture

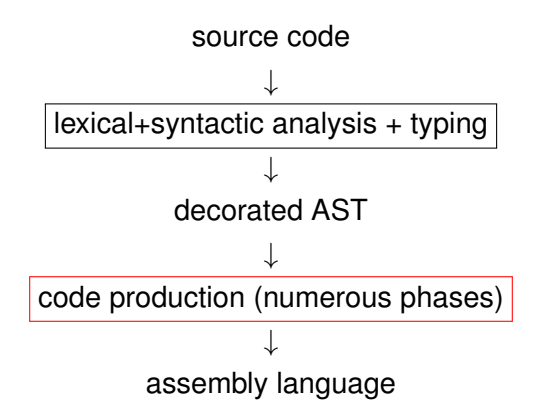

## <span id="page-168-0"></span>Rules of the Game here

For this code generation:

- Still no functions and no non-basic types. (mini-while)
- Syntax-directed: one grammar rule  $\rightarrow$  a set of instructions.
	- $\blacktriangleright$  Code redundancy.
- No register reuse: everything will be stored on the stack.

The Target Machine : RISCV (course #1)

## <span id="page-169-0"></span>1 [3-address syntax-directed Code Generation](#page-169-0) **•** [Rules](#page-173-0)

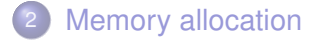

3 [LAB: Direct Code Generation](#page-186-0)

### **[Conclusion](#page-189-0)**

# <span id="page-170-0"></span>A first example (1/2)

How do we translate:

int x, y;  $x=4$ ;  $y=12+x;$ 

- Variable decl's visitor gives a place to each variable:  $x \mapsto place0, y \mapsto place1.$
- Compute 4, store somewhere, then copy in  $x$ 's place.
- Compute  $12 + x$ : 12 in place2, copy the value of x in place3, then add, store in place4, then copy into  $y's$  place.

### $\blacktriangleright$  the code generator will use a place generator called new\_tmp()

## <span id="page-171-0"></span>A first example: 3@code (2/2)

"Compute 4 and store in x (temp0)":

**li** temp2, 4 **mv** temp0, temp2

## <span id="page-172-0"></span>**Objective**

**3-address** RISCV **Code Generation** for the Mini-While language:

- All variables are int/bool.
- All variables are global.
- No functions

with syntax-directed translation. Implementation in Lab (MiniC)

**In This is called three-adress code generation** 

<span id="page-173-0"></span>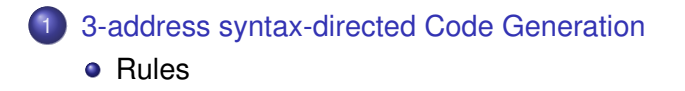

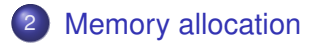

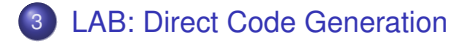

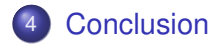

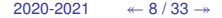

## <span id="page-174-0"></span>Code generation utility functions

We will use:

- A new (fresh) temporary can be created with a newtemp() function.
- A new fresh label can be created with a new\_label() function.
- The generated instructions are close to the RISCV ones.

# <span id="page-175-0"></span>Abstract Syntax

Expressions:

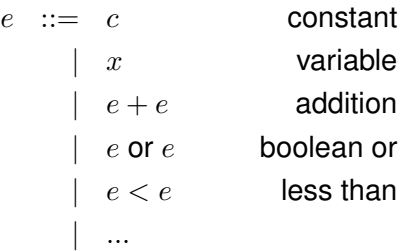

and statements:

 $S(Smt)$  ::=  $x := expr$  assign  $skip$  do nothing  $S_1; S_2$  sequence if b then  $S_1$  else  $S_2$  test while  $b$  do  $S$  done loop

Gonnord, Moy & al. (M1 - Lyon1 & ENSL) [Compilation \(#5\) \(CAP+MIF08\): code generation](#page-166-0)  $2020-2021 \leftarrow 10/33 \rightarrow$  $2020-2021 \leftarrow 10/33 \rightarrow$  $2020-2021 \leftarrow 10/33 \rightarrow$ 

## <span id="page-176-0"></span>Code generation for expressions, example

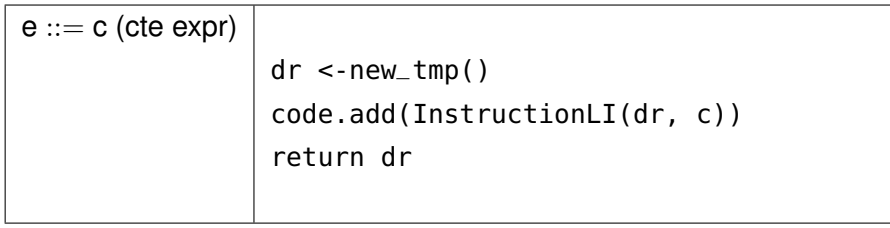

 $\blacktriangleright$  this rule gives a way to generate code for any constant.

## <span id="page-177-0"></span>Code generation for a boolean expression, example

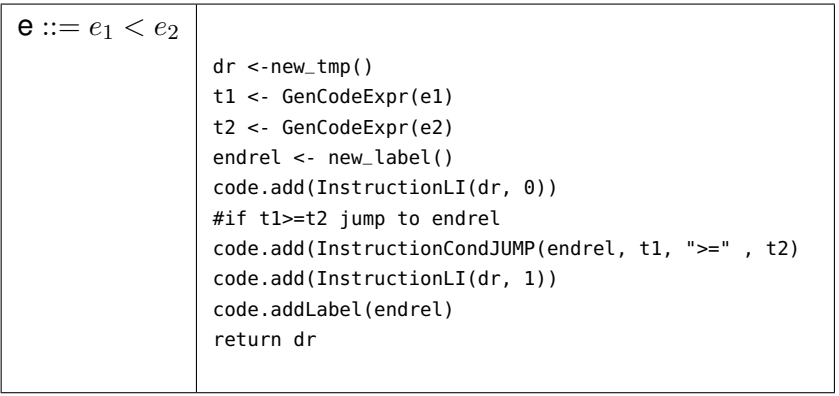

integer value 0 or 1.

## <span id="page-178-0"></span>Second example: a boolean test

Let us generate the code for  $x < 4$ :

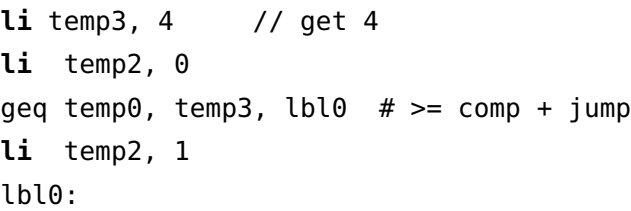

(temporary values on board)

## <span id="page-179-0"></span>Code generation for commands, example

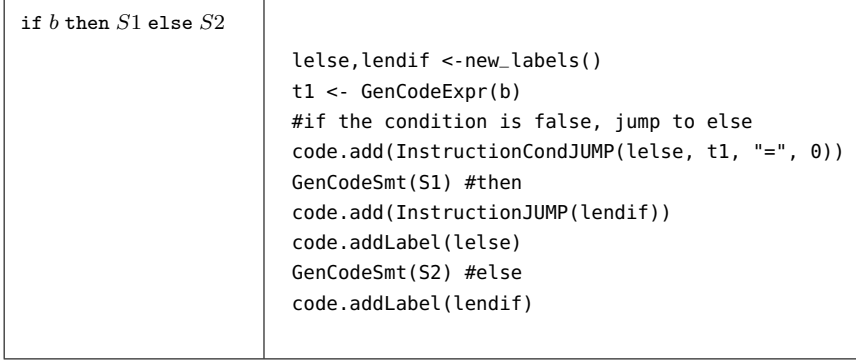
### <span id="page-180-0"></span>Example for tests.

Let us generate the code for if  $x < 4$  then  $y = 7$  else...

```
## preceding code
beq tmp2, zero, lelse1 # if false, jump
li temp4, 7
mv temp1, temp4 # y gets 7
jump lendif1
lelse1:
  # code for else branch
lendif1:
```
### <span id="page-181-0"></span>1 [3-address syntax-directed Code Generation](#page-169-0)

### 2 [Memory allocation](#page-181-0)

3 [LAB: Direct Code Generation](#page-186-0)

### **[Conclusion](#page-189-0)**

# <span id="page-182-0"></span>From 3@ code to valid RISCV

3@code is not valid RISCV code ! 3 "kinds of allocation":

- All in registers (but ?)  $place_i \rightarrow register$
- All in memory (here!)  $place_i \rightarrow memory$
- Something in the middle (later!)

<span id="page-183-0"></span>A stack, why ?

- Store constants, strings, ...
- Provide an easy way to communicate arguments values (see later)
- Give place to store intermediate values (here)

## <span id="page-184-0"></span>Stack with RISCV

- There is a special register fp.
- Store and loads from fp

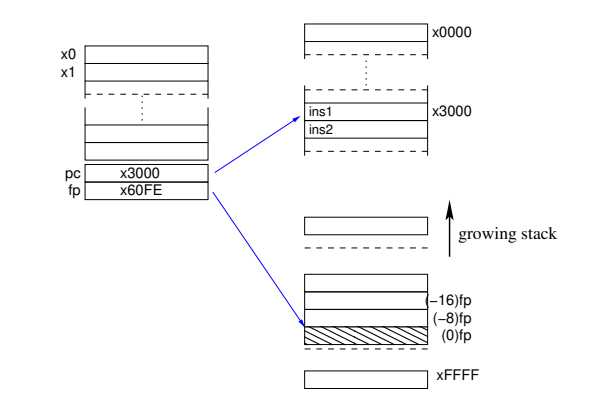

Nice picture by N. Louvet - adapted in 2019

Gonnord, Moy & al. (M1 - Lyon1 & ENSL) [Compilation \(#5\) \(CAP+MIF08\): code generation](#page-166-0)  $2020-2021 \leftarrow 19/33 \rightarrow$  $2020-2021 \leftarrow 19/33 \rightarrow$  $2020-2021 \leftarrow 19/33 \rightarrow$ 

<span id="page-185-0"></span>How to store into the stack

#### **Store (the content of)**  $s_3$  **on the stack at offset** of f set!:

**sd** s3, -**offset**\*8(fp) # (Instru3A('sd', s3, **Offset**( FP, -**offset**\*8))) # "write the value of s3 at address fp - offset \*8"

### <span id="page-186-0"></span>1 [3-address syntax-directed Code Generation](#page-169-0)

### **[Memory allocation](#page-181-0)**

3 [LAB: Direct Code Generation](#page-186-0)

# **[Conclusion](#page-189-0)**

## <span id="page-187-0"></span>Code Generation

Input: a MiniC file:

int main(){

int n;

n=6;

return 0;}

Output: a RISCV file:

```
[...]
             ;; (stat (assignment n = (expr (atom 6)) ;))
3 li t1, 6 ; t1 is a riscv register.
             mv t2, r1
     [...]
```
### <span id="page-188-0"></span>**Steps**

- 3-address code generation according to the code generation rules.
- Simple register/memory allocation + pretty print.

Details in the dedicated video/slides.

### <span id="page-189-0"></span>1 [3-address syntax-directed Code Generation](#page-169-0)

#### **[Memory allocation](#page-181-0)**

3 [LAB: Direct Code Generation](#page-186-0)

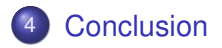

### <span id="page-190-0"></span>Drawbacks of the former translation

Drawbacks:

- $\bullet$  redundancies (constants recomputations, ...)
- memory intensive loads and stores.

lacktriangle we need a more efficient data structure to reason on: **the control flow graph (CFG)**. (see next course)

<span id="page-191-0"></span>Summary : 3adress code generation

### 1 [3-address syntax-directed Code Generation](#page-169-0) [Rules](#page-173-0)

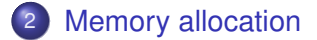

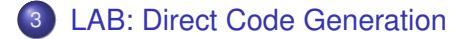

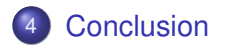

Gonnord, Moy & al. (M1 - Lyon1 & ENSL) [Compilation \(#5\) \(CAP+MIF08\): code generation](#page-166-0)  $2020-2021 \quad \text{---} 26 / 33 \rightarrow$  $2020-2021 \quad \text{---} 26 / 33 \rightarrow$  $2020-2021 \quad \text{---} 26 / 33 \rightarrow$ 

<span id="page-192-0"></span>Exercice: 3 address code generation for

```
i = 0;if (i == 10) {
    i = i + 1;} else {
   i = i - 1;}
```
<span id="page-193-0"></span>Exercice: naive allocation (all in registers)

```
li temp_0, 42
li temp_1, 1
add temp_2, temp_1, temp_0
```
### <span id="page-194-0"></span>Exercice: "all in mem" allocation

```
li temp_0, 42
li temp_1, 1
add temp_2, temp_1, temp_0
```
# <span id="page-195-0"></span>Empty slide for drawing (1)

# <span id="page-196-0"></span>Empty slide for drawing (2)

# <span id="page-197-0"></span>Empty slide for drawing (3)

# <span id="page-198-0"></span>Empty slide for drawing (4)

<span id="page-199-0"></span>Compilation (#6) : Intermediate Representations: CFG, DAGs (Instruction Selection and Scheduling), **SSA** 

### Laure Gonnord & Matthieu Moy & other <https://compil-lyon.gitlabpages.inria.fr/>

Master 1, ENS de Lyon et Dpt Info, Lyon1

#### 2020-2021

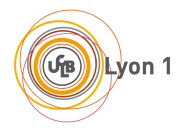

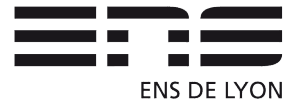

# <span id="page-200-0"></span>Big picture

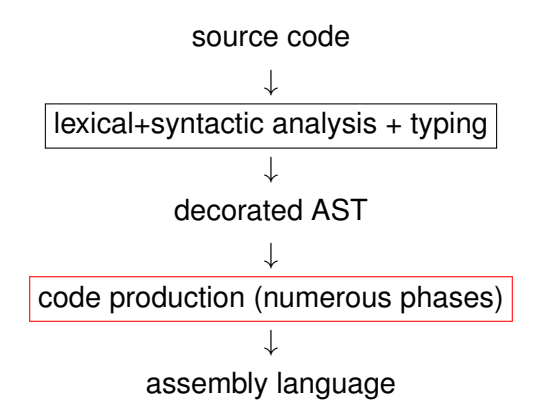

# <span id="page-201-0"></span>In context 1/2

In the last course we saw the need for a better data structure to propagate and infer information. We need:

- A data structure that helps us to reason about the flow of the program.
- Which embeds our three address code.
- $\blacktriangleright$  Control-Flow Graph.

## <span id="page-202-0"></span>In context 2/2

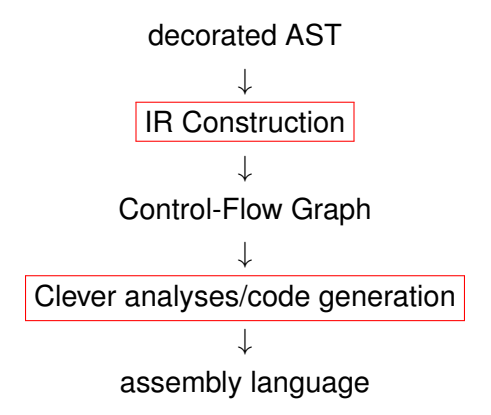

<span id="page-203-0"></span>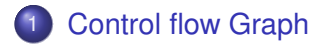

2 [Basic Bloc DAGs, instruction selection/scheduling](#page-209-0)

## <span id="page-204-0"></span>**Definitions**

#### Definition (Basic Block)

*Basic block: largest (3-address* RISCV*) instruction sequence without label. (except at the first instruction) and without jumps and calls.*

### Definition (CFG)

*It is a directed graph whose vertices are basic blocks, and edge*  $B_1 \rightarrow B_2$  *exists if*  $B_2$  *can follow immediately*  $B_1$  *in an execution.* 

 $\blacktriangleright$  two optimisation levels: local (BB) and global (CFG)

```
An example 1/2
```
Let us consider the program:

```
int x,y;
if (x<4) y=7; else y=42;
x=10;
```
We already generated the (linear code) for a large part of it.

### <span id="page-206-0"></span>An example 2/2

**li** temp3, 4 **li** temp2, 0 **bge** temp0, temp3, lbl0 **li** temp2, 1 lbl0: # **if** false, jump (skip the 'then') **bge** temp2, temp0, lelse1 **li** temp4, 7 **mv** temp1, temp4 # y gets 7 jump lendif1 lelse1: **li** temp4 42 **mv** temp1, temp4 # y gets 42 lendif1: **li** temp5, 10 **mv** temp0, temp5 # **end**

### <span id="page-207-0"></span>An example 2/2

**li** temp3, 4 **li** temp2, 0 **bge** temp0, temp3, lbl0 **li** temp2, 1 lbl0: # **if** false, jump (skip the 'then') **bge** temp2, temp0, lelse1 **li** temp4, 7 **mv** temp1, temp4 # y gets 7 jump lendif1 lelse1: **li** temp4 42 **mv** temp1, temp4 # y gets 42 lendif1: **li** temp5, 10 **mv** temp0, temp5 # **end**

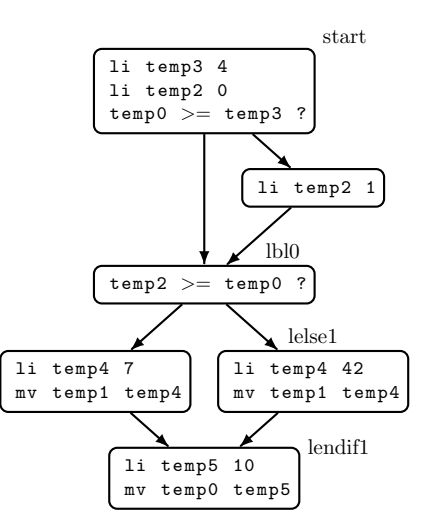

### <span id="page-208-0"></span>Identifying Basic Blocks (from 3 address code)

- The first instruction of a basic block is called a **leader**.
- We can identify leaders via these three properties:
	- The first instruction in the intermediate code is a leader.
	- 2 Any instruction that is the target of a conditional or unconditional jump is a leader.
	- 3 Any instruction that immediately follows a conditional or unconditional jump is a leader.
- Once we have found the leaders, it is straighforward to find the basic blocks: for each leader, its basic block consists of the leader itself, plus all the instructions until the next leader.

<span id="page-209-0"></span>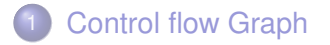

- 2 [Basic Bloc DAGs, instruction selection/scheduling](#page-209-0)
	- [Basic Blocks DAG Construction](#page-211-0)
	- **•** [Instruction Selection](#page-213-0)
	- [Instruction Scheduling](#page-219-0)

# <span id="page-210-0"></span>Big picture (Basic Block Optimisation)

- Front-end  $\rightarrow$  a CFG where nodes are basic blocks.
- Basic blocks  $\rightarrow$  DAGs that explicit common computations

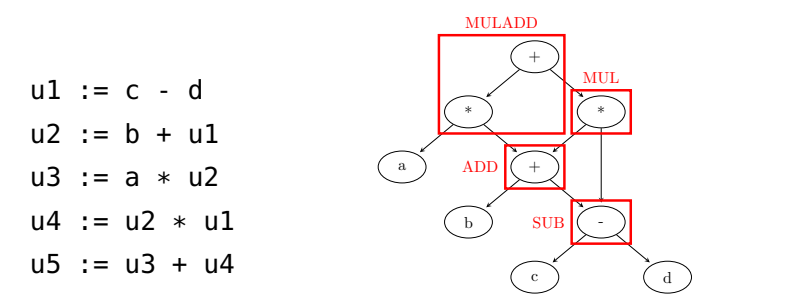

**In choose instructions (selection)** and order them (**scheduling**).

<span id="page-211-0"></span>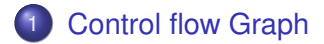

## 2 [Basic Bloc DAGs, instruction selection/scheduling](#page-209-0) ● [Basic Blocks DAG Construction](#page-211-0)

- **•** [Instruction Selection](#page-213-0)
- **[Instruction Scheduling](#page-219-0)**

### <span id="page-212-0"></span>An Example of BB DAG construction

 $a = b + c$  $b = a - d$  $c = b + c$  $d = a - d$ 

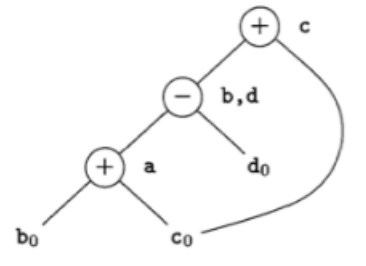

#### Useful links :

<https://www.youtube.com/watch?v=PXTKWvyQUwE> and <https://www.cse.iitm.ac.in/~krishna/cs3300/pm-lecture3.pdf> for other BB optimisations.

<span id="page-213-0"></span>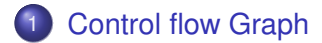

### 2 [Basic Bloc DAGs, instruction selection/scheduling](#page-209-0) **• [Basic Blocks DAG Construction](#page-211-0)**

- **•** [Instruction Selection](#page-213-0)
- [Instruction Scheduling](#page-219-0)

# <span id="page-214-0"></span>Instruction Selection, in general

The problem:

- a list of instructions/operations that compute one or more expressions.
- map these operations in "real machine instructions".
- at minimum cost.

### <span id="page-215-0"></span>Instruction Selection

The problem of selecting instructions is a DAG-partitioning problem. But what is the objective ?

#### **The best instructions**:

- cover bigger parts of computation.
- cause few memory accesses.

 $\triangleright$  Assign a cost to each instruction, depending on their addressing mode.
#### <span id="page-216-0"></span>Instruction Selection: an example

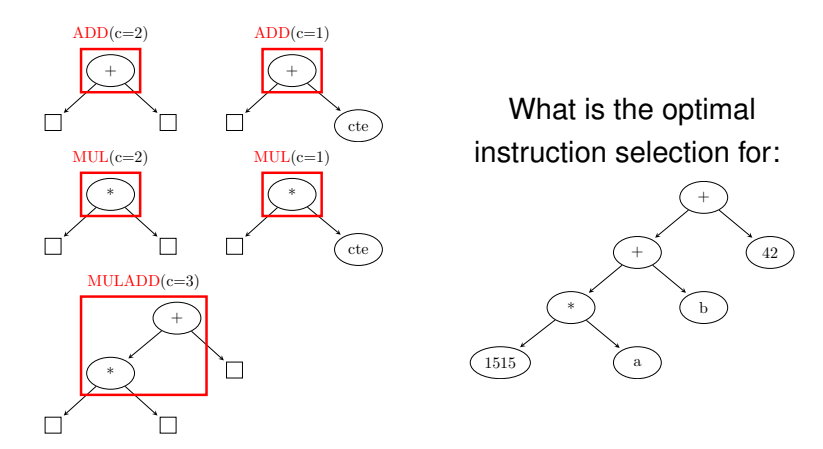

**Finding a tiling of minimal cost: it is NP-complete** (SAT reduction).

# <span id="page-217-0"></span>Tiling trees / DAGs, in practice

For tiling:

- There is an optimal algorithm for **trees** based on dynamic programming.
- For DAGs we use heuristics (decomposition into a forest of trees,  $\dots$ )
- $\blacktriangleright$  The literature is plethoric on the subject.

## <span id="page-218-0"></span>Instruction Selection, in our compiler

Mapping one to one. No real choice.

<span id="page-219-0"></span>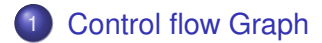

# 2 [Basic Bloc DAGs, instruction selection/scheduling](#page-209-0) **• [Basic Blocks DAG Construction](#page-211-0)**

- **[Instruction Selection](#page-213-0)**
- [Instruction Scheduling](#page-219-0)

# <span id="page-220-0"></span>Instruction Scheduling, in general

The problem:

- change the order of instructions.
- to "optimise'.
- without "cutting dependencies".

## <span id="page-221-0"></span>Instruction Scheduling, what for?

We want an evaluation order for the instructions that we choose with **Instruction Scheduling**.

A scheduling is a function θ that associates a **logical date** to each instruction. To be correct, it must respect data dependancies:

 $(S1)$  u1 := c - d (S2) u2 := b + u1

implies  $\theta(S_1) < \theta(S_2)$ .

 $\blacktriangleright$  How to choose among many correct schedulings? depends on the target architecture.

### <span id="page-222-0"></span>Architecture-dependant choices

The idea is to exploit the different ressources of the machine at their best:

- **•** instruction parallelism: some machine have parallel units (subinstructions of a given instruction).
- **•** prefetch: some machines have non-blocking load/stores, we can run some instructions between a load and its use (hide latency!)
- pipeline.
- registers: see next slide.

(sometimes these criteria are incompatible)

#### <span id="page-223-0"></span>Register use

#### Some schedules induce less **register pressure**:

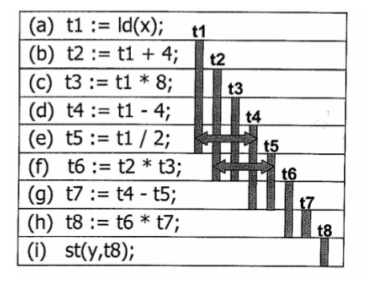

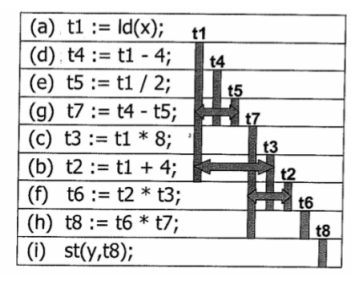

#### $\blacktriangleright$  How to find a schedule with less register pressure?

# <span id="page-224-0"></span>Scheduling wrt register pressure ENSL Only

Result: this is a linear problem on trees, but NP-complete on DAGs (Sethi, 1975).

▶ Sethi-Ullman algorithm on trees, heuristics on DAGs

## <span id="page-225-0"></span>Sethi-Ullman algorithm on trees ENSL Only

 $\rho(node)$  denoting the number of (pseudo)-registers necessary to compute a node:

\n- $$
\rho(leaf) = 1
$$
\n- $\rho(nodeop(e_1, e_2)) = \begin{cases} max\{\rho(e_1), \rho(e_2)\} & \text{if } \rho(e_1) \neq \rho(e_2) \\ \rho(e_1) + 1 & \text{else} \end{cases}$
\n

(the idea for non "balanced" subtrees is to execute the one with the biggest  $\rho$  first, then the other branch, then the op. If the tree is balanced, then we need an extra register)

 $\blacktriangleright$  then the code is produced with postfix tree traversal, the biggest register consumers first.

#### <span id="page-226-0"></span>Sethi-Ullman algorithm on trees - an example

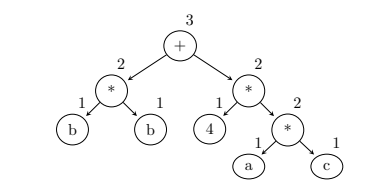

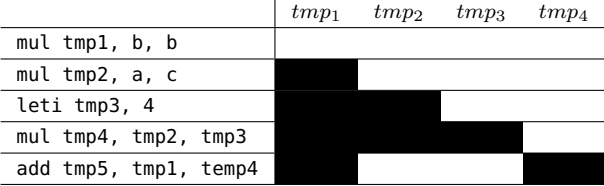

Gonnord, Moy & al. (M1 - Lyon1 & ENSL) [Compilation Courses \(#6\) \(CAP+MIF08\): IRs](#page-199-0)  $2020-2021 \quad \leftarrow 27/30 \rightarrow$  $2020-2021 \quad \leftarrow 27/30 \rightarrow$  $2020-2021 \quad \leftarrow 27/30 \rightarrow$ 

## <span id="page-227-0"></span>Instruction Selection, in our compiler

Same order as the 3-address code.

# <span id="page-228-0"></span>Conclusion (instruction selection/scheduling)

Plenty of other algorithms in the literature:

- $\bullet$  Scheduling DAGs with heuristics,  $\dots$
- Scheduling loops (M2IF course on advanced compilation)

Practical session:

- we have (nearly) no choice for the instructions in the RISCV ISA.
- $\bullet$  evaluating the impact of scheduling is a bit hard.

We won't implement any of the previous algorithms.

### <span id="page-229-0"></span>**Summary**

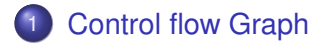

2 [Basic Bloc DAGs, instruction selection/scheduling](#page-209-0)

- **[Basic Blocks DAG Construction](#page-211-0)**
- **•** [Instruction Selection](#page-213-0)
- [Instruction Scheduling](#page-219-0)

# <span id="page-230-0"></span>Compilation (#7): Register Allocation + Data Flow Analyses

#### Laure Gonnord & Matthieu Moy & other <https://compil-lyon.gitlabpages.inria.fr/>

Master 1, ENS de Lyon et Dpt Info, Lyon1

#### 2020-2021

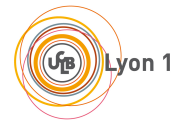

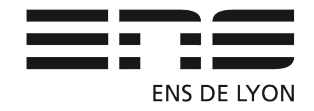

## <span id="page-231-0"></span>Where are we ?

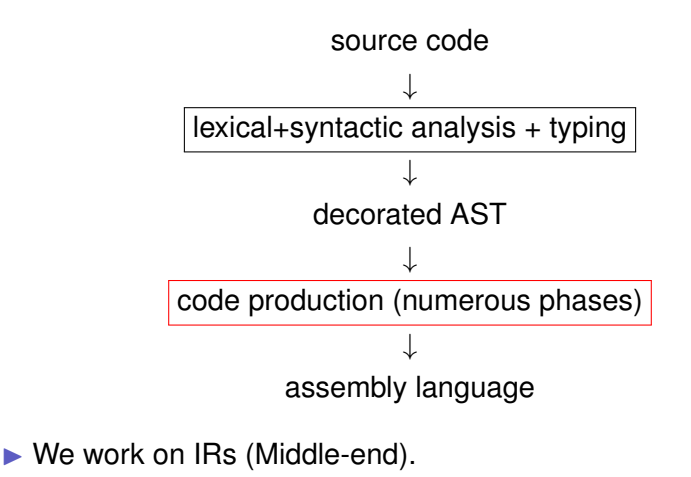

#### <span id="page-232-0"></span>[Register allocation - Intro](#page-232-0)

- [A tour on data-flow Analyses](#page-240-0)
- [Register Allocation with graph coloring](#page-257-0)
- [LAB : smart code Generation](#page-272-0)

#### <span id="page-233-0"></span>**Credits**

Fernando Pereira's course on register allocation:

#### [http://homepages.dcc.ufmg.br/~fernando/classes/dcc888/](http://homepages.dcc.ufmg.br/~fernando/classes/dcc888/ementa/slides/RegisterAllocation.pdf) [ementa/slides/RegisterAllocation.pdf](http://homepages.dcc.ufmg.br/~fernando/classes/dcc888/ementa/slides/RegisterAllocation.pdf)

# <span id="page-234-0"></span>What for ?

- Finding storage locations to the values manipulated by the  $program \rightarrow registers$  or memory.
- registers are fast but in small quantity.
- memory is plenty, but slower access time.
- $\triangleright$  A good register allocator should strive to keep in registers the variables used more often.

"Because of the central role that register allocation plays, both in speeding up the code and in making other optimizations useful, it is one of the most important - if not the most important - of the optimizations."

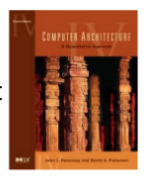

Hennessy and Patterson (2006) - [Appendix B; p. 26]

### <span id="page-235-0"></span>What for?

Expected behavior of **register allocation**:

- Input: a CFG with basic blocks with 3-address code (and pseudo-registers, aka temporaries)
- Output: same CFG but without pseudo-registers:
	- replace with physical registers as much as possible.
	- **•** if not **splill**, ie allocate a place in memory.
	- all copies assigned to the same physical registers ("moves") can be removed: **coalescing** (**optional**).

#### <span id="page-236-0"></span>Register constraints

Some variable are assigned to some specific registers (compiler, architecture constraints)

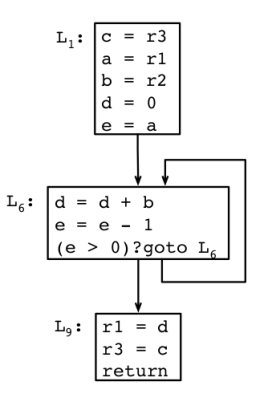

 $\blacktriangleright$  r1, r2, r3 are used to pass function arguments here.

Gonnord, Moy & al. (M1 - Lyon1 & ENSL) Compilation  $(\text{\#7})$  $(\text{\#7})$  $(\text{\#7})$ : (CAP+MIF08) Register Alloc 2020-2021  $\leftarrow$  7/45  $\rightarrow$ 

## <span id="page-237-0"></span>The key notion: liveness

#### **Observation**

Two variables that are simultaneously **alive** must be assigned different registers.

(formal definition of alive follows)

# <span id="page-238-0"></span>Register assignment is NP-complete

#### Theorem

Given P and K general purpose registers, is there an assignment of the variables P in registers, such that (i) every variable gets at least one register along its entire live range, and (ii) simultaneously live variables are given different registers ?

Gregory Chaitin has shown, in the early 80's, that the register assignment problem is NP-Complete (register allocation via coloring, 1981)

# <span id="page-239-0"></span>3-phase algorithm

#### **Liveness analysis**

• When is a given value necessary for the rest of the computation?

#### **Interference graph**

- A graph that encodes which pseudo-registers cannot be mapped to the same location.
- **Graph coloring** then register allocation.
	- The effective allocation: physical registers and stack allocation for pseudo-registers.

<span id="page-240-0"></span>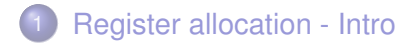

#### 2 [A tour on data-flow Analyses](#page-240-0)

- [A first example: Liveness Analysis](#page-241-0)
- [Other data-flow analyses](#page-249-0) ENSL Only
- 3 [Register Allocation with graph coloring](#page-257-0)
- [LAB : smart code Generation](#page-272-0)

<span id="page-241-0"></span>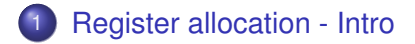

#### 2 [A tour on data-flow Analyses](#page-240-0)

- [A first example: Liveness Analysis](#page-241-0)
- [Other data-flow analyses](#page-249-0) ENSL Only
- 3 [Register Allocation with graph coloring](#page-257-0)

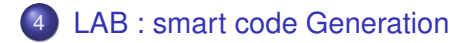

<span id="page-242-0"></span>Liveness analysis

In the sequel we call **variable** a pseudo-register or a physical register.

Definition (Alive Variable)

*In a given program point, a variable is said to be alive if the value she contains may be used in the rest of the execution.*

May: non decidable property  $\triangleright$  overapproximation.

Important remark: here a block = a statement/program point. We have the same kind of analyses with block=basic block.

# <span id="page-243-0"></span>An example for live ranges

#### **Definition**

A variable is **live** at the exit of a block if there exists a path from the block to a use of the variable that does not redefine the variable.

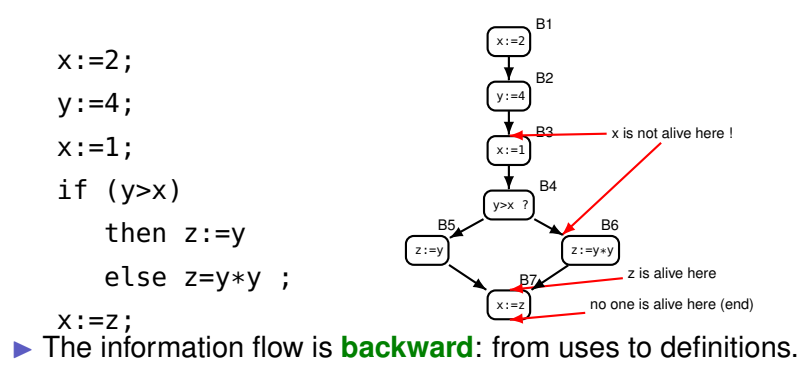

Gonnord, Mov & al. (M1 - Lyon1 & ENSL) Compilation  $(\#7):(CAP+MIF08)$  Register Alloc 2020-2021  $\leftarrow$  [14](#page-243-0) / 45  $\rightarrow$ 

### <span id="page-244-0"></span>Data flow expressions

#### **Definition**

A variable that appears on the left hand side of an assignment is **killed** by the block. Tests do no kill variables.

#### **Definition**

A **generated** variable is a variable that appears in the block.

 $\triangleright$  Sets :  $kill_{LV}(block)$  and  $gen_{LV}(block)$ 

<span id="page-245-0"></span>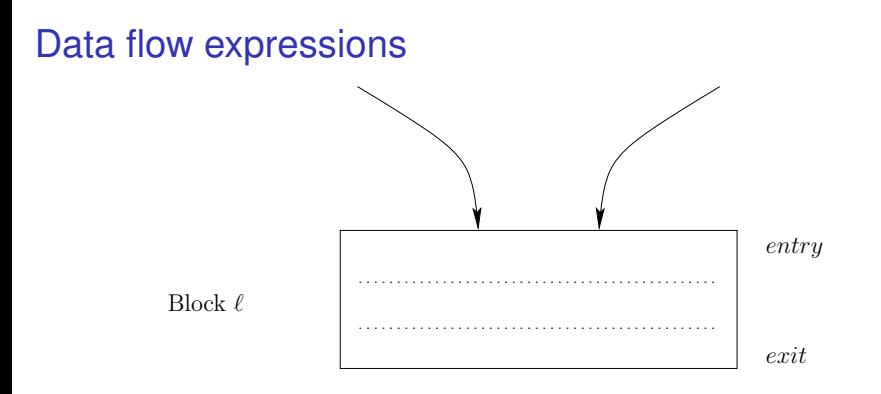

$$
LV_{exit}(\ell) = \begin{cases} \emptyset & \text{if } \ell = final \\ \bigcup \{LV_{entry}(\ell') | (\ell, \ell') \in flow(G)\} \end{cases}
$$

$$
LV_{entry}(\ell) = \left(LV_{exit}(\ell) \backslash kill_{LV}(\ell)\right) \cup gen_{LV}(\ell)
$$

<span id="page-246-0"></span>Data flow equation: solving

Here:

- **•** Initialise LV sets to *≬*.
- Compute  $LV_{entry}$  sets, then  $LV_{exit}$ , and continue.
- Stop when a fix point is reached.

 $\triangleright$  (vector of) Sets are strictly growing, and the live range set is at most the set of all variables, thus **this algorithm terminates**.

### <span id="page-247-0"></span>**Steps**

 $LV_{entry}(\ell)$  denoted by  $In(\ell), LV_{entry}(\ell)$  by  $Out(\ell)$  initilisation to emptysets is not depicted.

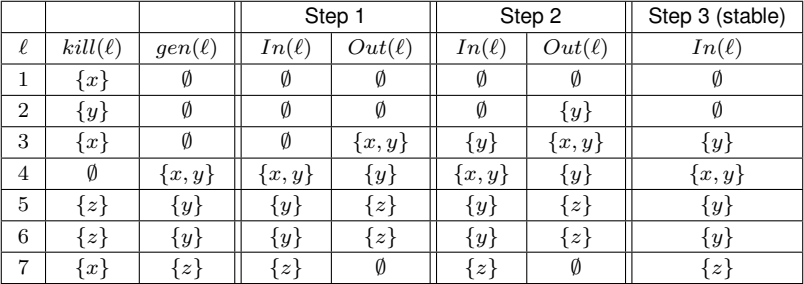

## <span id="page-248-0"></span>Final result and use

**Backward** analysis and we want the smallest sets, here is the final result : (we assume all vars are dead at the end).

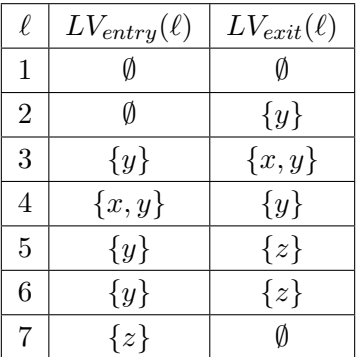

▶ Use : Dead code elimination ! Note : can be improved by computing the use-defs paths. (see Nielson/Nielson/Hankin)

Gonnord, Moy & al. (M1 - Lyon1 & ENSL) Compilation  $(\text{\#7})$ : (CAP+MIF08) Register Alloc 2020-2021  $\text{W}$  = [19](#page-248-0) / 45  $\rightarrow$ 

<span id="page-249-0"></span>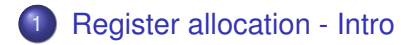

- 2 [A tour on data-flow Analyses](#page-240-0)
	- [A first example: Liveness Analysis](#page-241-0)
	- [Other data-flow analyses](#page-249-0) ENSL Only
- 3 [Register Allocation with graph coloring](#page-257-0)

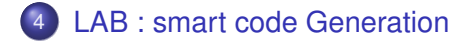

<span id="page-250-0"></span>Common subexpressions / Available expressions

Avoiding the computation of an (arithmetic) expression :

```
x:=a+b:
y := a * b;while(y>a+b) do
   a:=a+a;
   x:=a+b;
done
```
### <span id="page-251-0"></span>AE : genesis of the analysis

An expression is available at a control point if its current value has already been computed earlier in the execution:

- Sets of expressions.
- How does information originate? from a use that do not redefine any operand!
- How does information propagate? from top to bottom.
- How do we join info after tests?
### <span id="page-252-0"></span>Some defs

#### **Definition**

An expression is **killed** in a block if any of its variables is defined in the block.

#### **Definition**

A **generated** expression is an expression evaluated in the block and none of its variables is killed in the block.

 $\triangleright$  Sets :  $kill_{AE}(block)$  and  $gen_{AE}(block)$ 

<span id="page-253-0"></span>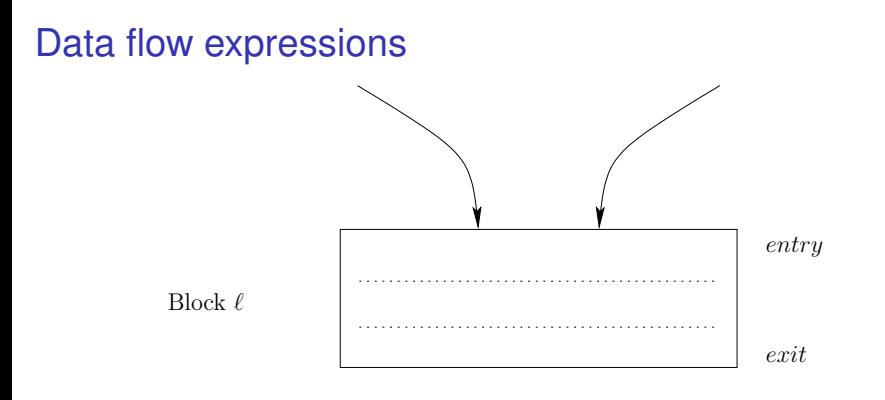

$$
AE_{entry}(\ell) = \begin{cases} \emptyset & \text{if } \ell = init \\ \bigcap \{AE_{exit}(\ell') | (\ell', \ell) \in flow(G) \} \\ \end{cases}
$$

$$
AE_{exit}(\ell) = \big(AE_{entry}(\ell) \setminus kill_{AE}(\ell) \big) \cup gen_{AE}(\ell)
$$

### <span id="page-254-0"></span>On the example - equations

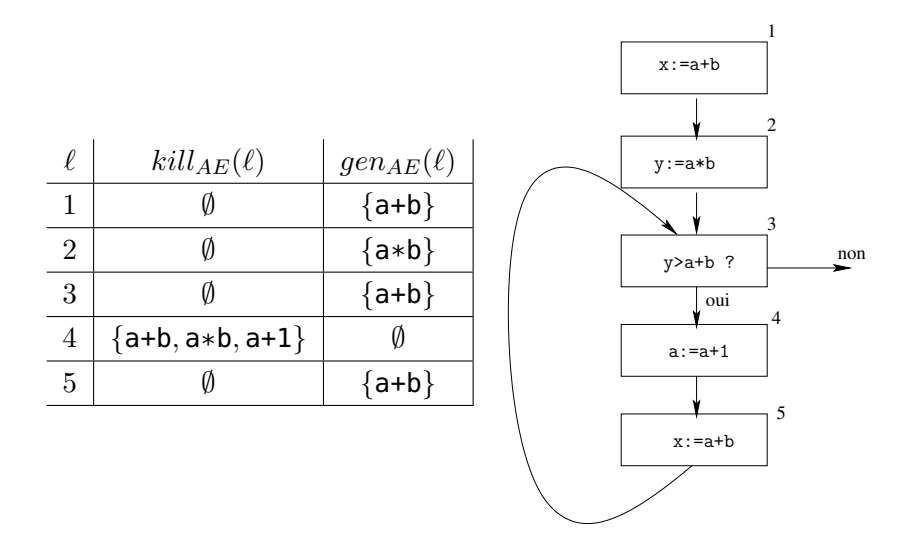

## <span id="page-255-0"></span>On the example - final solution

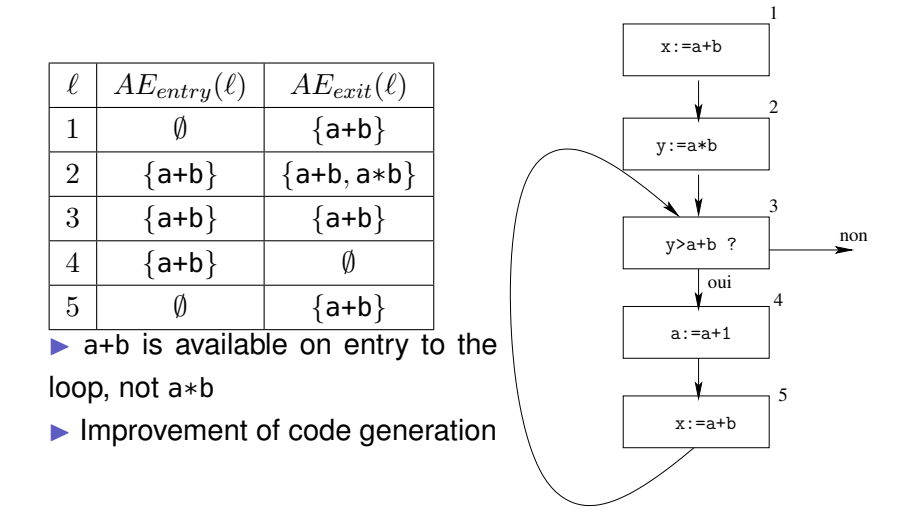

<span id="page-256-0"></span>Digression: common points ENSL Only

- Computing growing sets from ∅ via fixpoint iterations. (or the dual)
- Sets of equations of the form (collecting semantics) :

$$
(\ell) = \bigcup_{(\ell',\ell)\in E} f((\ell'))
$$

where  $f$  is computed w.r.t. the program statements.

is an **abstract interpretation** of the program (see the course on Abstract Interpretation, later)

See also : Kam, J. B. and J. D. Ullman, "Monotone Data Flow Analysis Frameworks", Actal Informatica 7:3 (1977), pp. 305-318.

<span id="page-257-0"></span>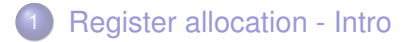

- [A tour on data-flow Analyses](#page-240-0)
- [Register Allocation with graph coloring](#page-257-0)
- [LAB : smart code Generation](#page-272-0)

## <span id="page-258-0"></span>Step 2: Interferences

#### Here is the output of the liveness analysis for  $a + (b + c)$ :

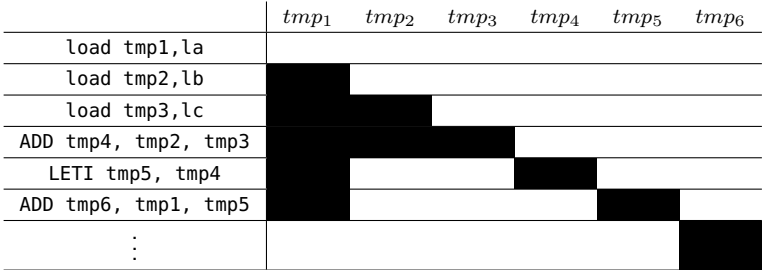

 $\triangleright$  tmp1 is in conflit with tmp2 (because of instruction 3) denoted by  $tmp_1 \bowtie tmp_2$ .

#### <span id="page-259-0"></span>Interference graph

A denotes tmp1,  $\ldots \bowtie$  defines a graph:

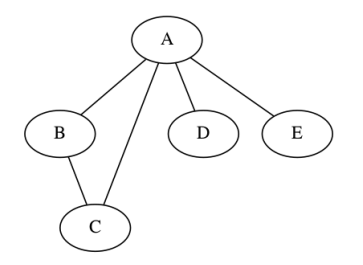

We want a **correct allocation** with respect to  $\bowtie$ :

 $tmp_1 \bowtie tmp_2 \implies Alloctmp_1) \neq Alloctmp_2).$ 

 $\blacktriangleright$  Graph coloring.

## <span id="page-260-0"></span>Running example

#### **Important: in this example consider the**  $r_i$  as temporary **registers, like the others**.

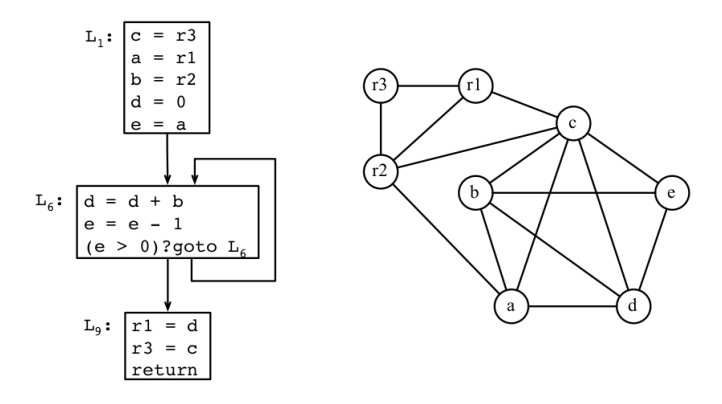

# <span id="page-261-0"></span>Kempe's simplification algorithm 1/2

On the interference graph (without coalesce edges):

Proposition (Kempe 1879)

Suppose the graph contains a node  $m$  with fewer than K neighbours. Then if  $G' = G \setminus \{m\}$  can be colored, then G can be colored as well.

 $\triangleright$  Pick a low degree node, and remove it, and continue until remove all (the graph is K-colorable) or . . .

## <span id="page-262-0"></span>Kempe's simplification algorithm 2/2

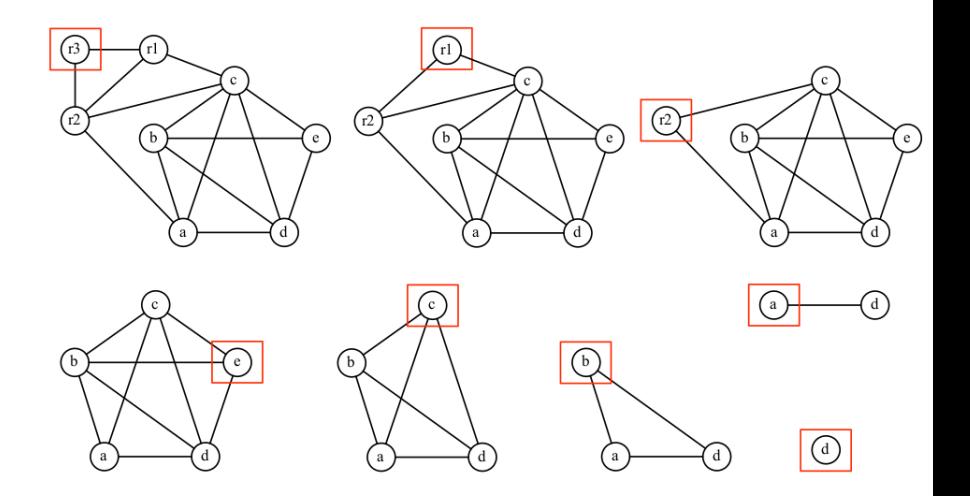

## <span id="page-263-0"></span>Let's color!

- We assign colors to the nodes greedily, in the reverse order in which nodes are removed from the graph.
- The color of the next node is the first color that is available, i.e. not used by any neighbour.

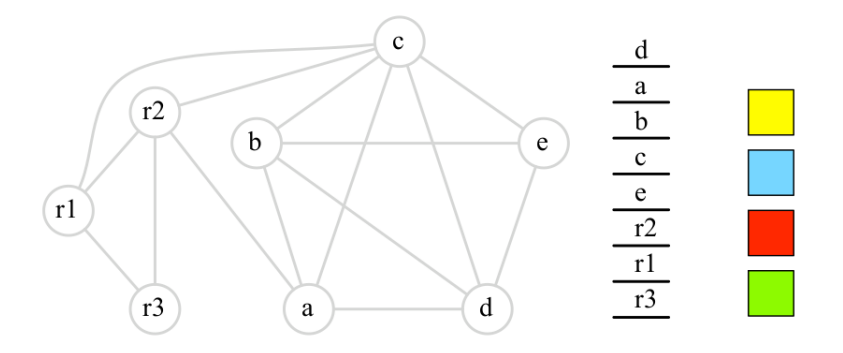

## <span id="page-264-0"></span>Greedy coloring example 1/2

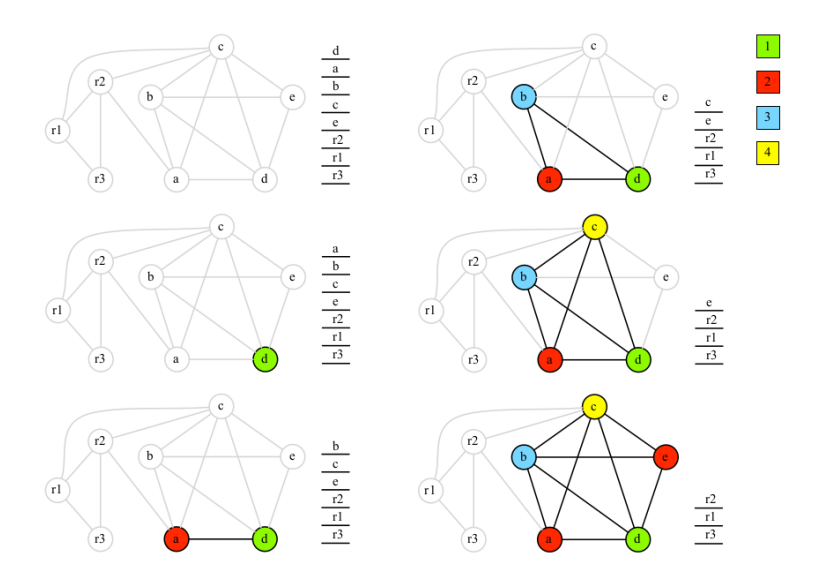

Gonnord, Moy & al. (M1 - Lyon1 & ENSL) Compilation  $(\#7)$ : (CAP+MIF08) Register Alloc 2020-2021  $\leftarrow$  [35](#page-264-0) / 45  $\rightarrow$ 

## <span id="page-265-0"></span>Greedy coloring example 2/2

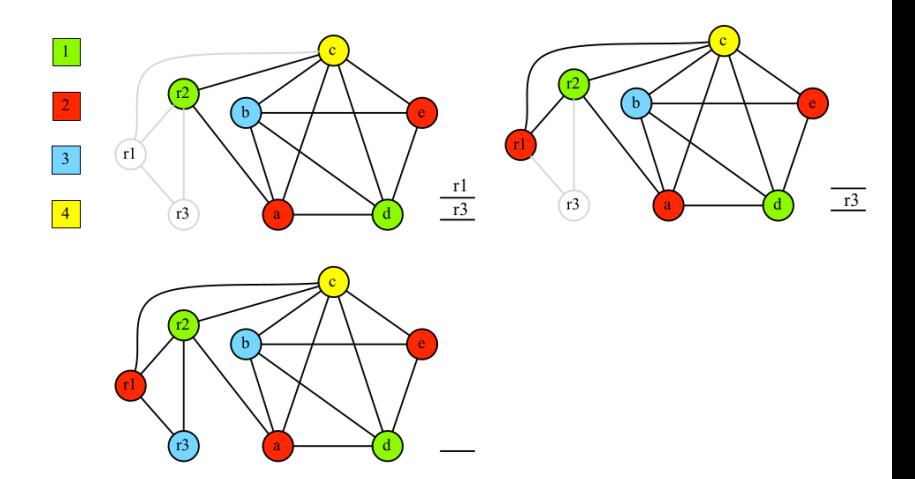

## <span id="page-266-0"></span>If the graph is not colorable

Non-colored variables are named **spilled pseudo-registers**.

**Idea:** Modify the code to lower the number of simultaneously alive registers.

Plenty of solutions, the simplier is to reserve a dedicated

location for a given spilled variable, and store and load from memory.

### <span id="page-267-0"></span>Solution 1: for non-colored variables

Invent 2 versions of the same variable (**live-range splitting**), and modify the code into:

```
ADD temp51, temp4, temp3
STORE temp51, [locationinmemory] # replace with
                                 # actual location
```
LOAD temp52, [locationinmemory] #same ADD temp6, temp52, #5

..

 $\triangleright$  But now we have to allocate these two new variables! We relaunch the coloring algorithm. This is called iterative register coloring.

## <span id="page-268-0"></span>Second solution

- Launch the coloration algorithm with an infinite number of colors:
	- first colors are mapped to registers (used in priority by the coloring algorithm)
	- other colors are mapped to offsets in the stack, i.e. spilled to memory
- Drawback: we need a few registers to implement the spilling  $\Rightarrow$  less efficient than iterative register coloring.
- $\blacktriangleright$  We implement this one.

## <span id="page-269-0"></span>Physical Memory Allocation

## We will invent physical memory locations from the stack pointer (like in Lab 4).

## <span id="page-270-0"></span>Other Algorithms

- **Linear scan**: greedy coloring of interval graphs. (see Fernando Pereira's slides on register allocation: 18 to 35)
- **Iterative Register Coalescing** (George/Appel, TOPLAS, 1996) (same, from slides 44), which uses "coalesce edges" (variables are related by move instructions).
- Plenty of other heuristics for splilling.

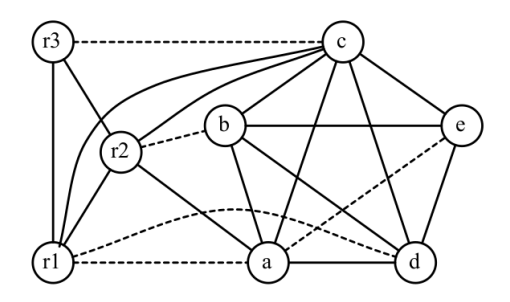

## <span id="page-271-0"></span>A nice result

#### Chordal graphs are P-colorable

For certain classes of graphs, graph coloring is P. This is the case for **cordal graphs** where every cycle with 4 or more edges has a chord (connects 2 vertices in the cycle but not part of the cycle).

Important result (Sebastian Hack): Programs in strict SSA form have this property.

**Pereira Palsberg Register allocation (APLAS 2005).** 

#### <span id="page-272-0"></span>[Register allocation - Intro](#page-232-0)

- 2 [A tour on data-flow Analyses](#page-240-0)
- 3 [Register Allocation with graph coloring](#page-257-0)
- 4 [LAB : smart code Generation](#page-272-0)

<span id="page-273-0"></span>Code Generation

Input: a MiniC file:

int n;

n=6;

Output: a RISCV file:

;; (stat (assignment n = (expr (atom 6)) ;)) **li** t6, 6 **mv** t7, t6

#### $\triangleright$  but with a smart allocation of registers and memory.

## <span id="page-274-0"></span>**Summary**

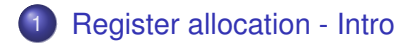

- 2 [A tour on data-flow Analyses](#page-240-0)
	- [A first example: Liveness Analysis](#page-241-0)
	- [Other data-flow analyses](#page-249-0) ENSL Only
- 3 [Register Allocation with graph coloring](#page-257-0)
- 4 [LAB : smart code Generation](#page-272-0)

#### Follow up: functions, program analyses, language extensions: ENSL Only

## <span id="page-275-0"></span>Compilation Labs (2020)

#### Laure Gonnord & Matthieu Moy & other <https://compil-lyon.gitlabpages.inria.fr/>

Master 1, ENS de Lyon et Dpt Info, Lyon1

2020-2021

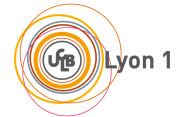

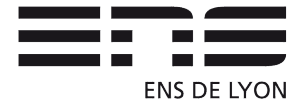

<span id="page-276-0"></span>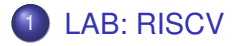

- [LAB : ANTLR Startup](#page-278-0)
- [LAB : Interpreter for MiniC](#page-284-0)
- [LAB: Direct Code Generation](#page-292-0)
- [LAB: Code Generation with smart IRs](#page-301-0)

## <span id="page-277-0"></span>**Content**

RiscV startup

MIF08 and a Python tutorial

<span id="page-278-0"></span>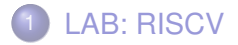

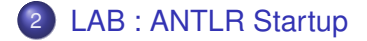

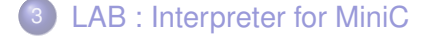

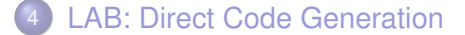

[LAB: Code Generation with smart IRs](#page-301-0)

# <span id="page-279-0"></span>Semantic actions in practice: ANTLR/Lab 2

(ariteval) Input:

 $20 + 22$ :  $a = 4$ :  $a + 2;$  $a * 5$ :

Output :

 $20+22 = 42$ a now equals 4  $a+2 = 6$  $a*5 = 20$ 

<span id="page-280-0"></span>Code Infrastructure (Python)

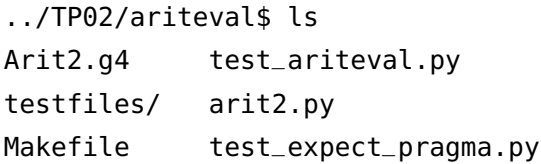

- The grammar is written in Arit2.g4.
- arit2.py the main file (command line handling, ...).
- test\_ariteval: unit test script.
- testfiles/ test files.

## <span id="page-281-0"></span>Code: Development

- Code and test the grammar (g4 file)
- Use semantic actions (in Arit2.g4) :

```
expr returns [int val]:
      e=expr '+' t=term
        {$val=$e.val+$t.val;}
| ... ;
```
While developing, test **single files** with command line: make ; python3 arit2.py testfiles/blablabla.txt

## <span id="page-282-0"></span>Code: Unit tests.

To test for a (quite) large number of testcases, we will use the pytest infrastructure. Test files have the form (expected results in comments):

1; -12; // EXPECTED  $1/1 = 1$  $1/1-12 = -12$ 

and the rest is automatic, for one single file type:

python3 arit1.py testfiles/montest.txt

and for all tests:

make tests

I You should write (and deliver) your own test cases !

<span id="page-283-0"></span>Grade, Plagiarism

- Part of this lab is graded (Individual work)
- No code sharing allowed for any graded work
- Students sanctionned regularly for plagiarism

<span id="page-284-0"></span>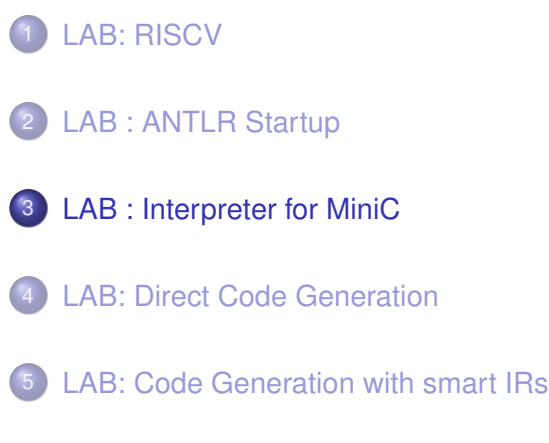

## <span id="page-285-0"></span>Example 2 ANTLR/Python : MiniC Interpreter (Lab3)

Input: a .c file:

```
int main(){
  float s;
  s=3.14;
  print_float(s);
  return 0;
}
```
Output: on std output:

3.14

#### <span id="page-286-0"></span>Code Infrastructure

```
>cap-labs20.git/MiniC$ ls
Errors.py MiniC.g4 README-interpreter.md test_interpreter.py
Makefile MiniCInterpreter.py test_expect_pragma.py TP03
>cap-labs20.git/MiniC$ls TP03/
MiniCInterpretVisitor.py MiniCTypingVisitor.py __pycache__ tests
```
- The grammar of the MiniC language: MiniC.g4.
- The main file (command line, driver for the lexer/parser/visitor): MiniCInterpreter.py
- Two visitors: one for typing, the other one to evaluate.
- A Makefile, a README.
- **Testfiles, and a test script test** interpreter.py.

# <span id="page-287-0"></span>MiniC typing, MiniC visit

A MiniCTypingVisitor to type MiniC programs given, it rejects programs like:

```
int x;
x="blablabla";
```
 $\Rightarrow$  You only have to read the code and play with it to understand how it works.

A MiniCInterpretVisitor, that executes the program. We provide you as an example the arithmetic expression evaluation (and the corresponding test test00.c).

 $\Rightarrow$  You have to complete the evaluation for assignments, tests, while.
## <span id="page-288-0"></span>Visitors

See course 3 or the pdf of the lab. Implement according to grammar rules names:

```
expr myop=(PLUS|MINUS) expr #additiveExpr
```
(used to accept expressions like  $43 - 1$  or  $40 + 2$ ). While parsing, this rule will launch the function (in MiniCInterpretVisitor):

```
def visitAdditiveExpr(self, ctx):
[...]
```
which eventually compute the addition/substraction of the two subexpressions.

<span id="page-289-0"></span>How to store the interpreter state or the typing environnement?

 $x = 42$ ;  $\frac{1}{2}$  store the value during assigment (sigma)  $print\_int(x)$ ; // get back this value

The store should be global, thus a class variable, here we chose a dictionary:  $name \rightarrow value$ .

```
class MiniCInterpretVisitor(MiniCVisitor):
   def __init__(self):
       self. memory = dict()
# and somewhere:
   self. memory[name] = value
# and somewhere else:
  val = self. memory[name]
```
## <span id="page-290-0"></span>Test infrastructure (same as in Lab 2)

**You** write your testcases and expected results:

```
int main(){
  print_int(3^2+45*(-2/-1));
  print\_int(23+19);
  print_int(false || 3 != 7)
if (b) { u=u+1; }
  print_string("coucou");
  return 0;}
// EXPECTED
// 99
// 42
// 1
// coucou
                               int main(){
                                 int u; bool b;
                                 u=3; b=true;
                                else { u=u-1; }
                                 print_int(u);
                                  return 0;}
                               // EXPECTED
                               // 4
\Rightarrow a helper script (using pytest) compares the actual and the
expected outputs.
```
#### <span id="page-291-0"></span>Test infrastructure 2/2

```
|_________________________________ test session starts _________________________
platform linux -- Python 3.7.3, pytest-3.10.1, py-1.7.0, pluggy-0.8.0 -- /usr/bin/py:
cachedir: .pvtest cache
rootdir: /home/laure/Documents/VCS/Teaching/compil-lvon/TP2019-20/TP03/MiniC-tvpe-in
. inifile:
bluains: cov-2.7.1collected 7 items
```

```
test_evaluator.py::TestEval::test_eval[./ex/test00.c]                        PASSED
test evaluator.py::TestEval::test eval[./ex-types/double decl00.c] PASSED
\overline{\textsf{test}} evaluator.pv::TestEval::test eval[./ex-tvpes/bad_tvpe01.cl <code>PASSED</code>
test_evaluator.py::TestEval::test_eval[./ex-types/bad_type_bool_bool.c] PASSED
test evaluator.py::TestEval::test eval[./ex-types/bad type00.c] PASSED
test_evaluator.py::TestEval::test_eval[./ex-types/bad_type03.c] PASSED
test evaluator.py::TestEval::test eval[./ex-types/bad type02.c] PASSED
```
=========== 7 passed in 0.49 seconds ==

 $\Rightarrow$  Using this test framework is mandatory.

<span id="page-292-0"></span>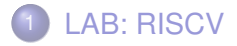

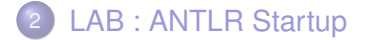

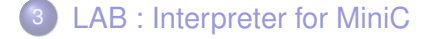

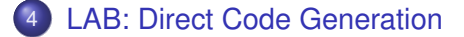

[LAB: Code Generation with smart IRs](#page-301-0)

## <span id="page-293-0"></span>Code Generation

Input: a MiniC file:

int main(){

int n;

n=6;

return 0;}

Output: a RISCV file:

[...] ;; (stat (assignment n = (expr (atom 6)) ;)) <sup>3</sup> **LI** t1, 6 ; t1 is a riscv register. **MV** t2, t1 [...]

# <span id="page-294-0"></span>Code Generation, first step

- 3-address code generation according to the code generation rules of the course:
	- // e1+e2 code generation rule

```
temp_1 <- GenCodeExpr(e_1)
```

```
temp_2 <- GenCodeExpr(e_2)
```

```
dest_{amp} < - new_{amp}()
```
code.add(InstructionADD(dest\_tmp, temp\_1, temp\_2)) return dr

#### **TODO: implement them**:

```
tmp = self.visit(ctx.exp(0))
```

```
tmp = self.visit(ctx.expr(1))
```
dest tmp = self. current function.new tmp()

```
if ctx.myop.type == MuParser.PLUS:
```
self. current function.addInstructionADD(dest tmp, tmpl,

tmpr)

## <span id="page-295-0"></span>Result after first step

The previous step uses instructions of an API like:

self. current function.addInstructionADD(dr, tmpl, tmpr)

whose side effect is to construct a RISCV prog as a list of 3 adresses instructions with temporaries (virtual registers, from the class Temporary.

This list can be dumped (with printCode in the API) into a .s file:

```
\therefore (stat (assignment n = (expr (atom 6)) \cdot ))
li temp_1, 6
mv temp_2, temp_1
```
#### We cannot test: it is not executable!

## <span id="page-296-0"></span>Code Generation, second step

The allocation process:

- $\bullet$  takes as input the preceding result
- modifies the list of instructions with temporaries into list of instructions with physical registers or accesses to memory.
- a trivial allocator is given.
- **TODO : all in memory allocation (see course)**

#### <span id="page-297-0"></span>Code Infrastructure (only files for THIS LAB))

MiniC\$ ls Makefile MiniC.g4 test\_codegen.py MiniCC.py [...]

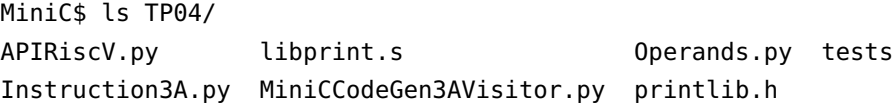

- The MiniC grammar in MiniC.g4, a Makefile, as usual.
- Unit tests in test\_codegen.py.
- API for generating RISCV code : APIRiscV, ...
- Allocations.py: allocators for RISCV code.
- **TODO : edit and fill MiniCCodeGen3AVisitor.py mainly**. You may have other changes to make in other files (Allocation).

### <span id="page-298-0"></span>RISCV API

In this API (APICodeRISCV, Instruction3A, Operands) :

- A class for a program RISCV RiscVFunction. The program contains a list of instructions, methods to add instructions, to increment temporary numbers, . . .
- Classes for instructions: Instruction, Instru3A, Label
- A 3 address instruction contains arguments that can be Immediate, Temporary, Register, or a Condition in the special case of the condjump. . . .
- the CondJump instruction (label,dr1,cond,dr2) has the meaning: if (dr1 cond dr2) jump to label
- Ignore code concerning graphs (print dot, add edges) and dataflow (in and out sets), this is for next lab.

<span id="page-299-0"></span>Allocations/replace

In TP05/Allocations.py:

- replace\_ $*$  functions replace temporary operands of a given instruction with the help of the current allocation (see the example for naive allocation).
- The allocation itself is done before in Allocator classes : \*Allocator (ignore the smart allocation in Lab 4).

#### <span id="page-300-0"></span>tests

While developing, write appropriate (mini) tests and use :

python3 MiniCC.py --reg-alloc=xxx /path/to/example.c

and have a look at the generated file.

Next step is to verify everything:

make tests

to launch all tests in tests\*/\* files (this setting is in test\_codegen.py.

<span id="page-301-0"></span>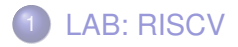

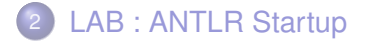

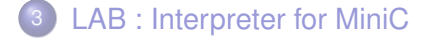

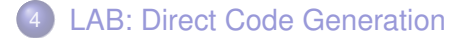

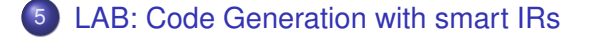

#### <span id="page-302-0"></span>Code Generation

Input: a MiniC file:

```
int main(){
```
int n;

n=6;

```
return 0;
```
}

```
Output: a RISCV file:
```
[...]

[...]

```
2 \therefore (stat (assignment n = (expr (atom 6)) :))
              li t6, 6
              mv t7, t6
```
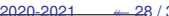

# <span id="page-303-0"></span>Big picture

- Construct the CFG (already done)
- Compute liveness information:
	- **TODO** initialize GEN and KILL)
	- **TODO** ENSL Only fixpoint computation.
- Compute the interference graph (**TODO**: interfere function)
- Color it (**TODO** call an API method)
- Allocation: temps in registers, splilled temps in memory (**TODO**)
- **•** Rewrite instructions wrt the allocation. (**TODO**)
- Pretty-print code (automatic)
- Test.

## <span id="page-304-0"></span>Liveness and interference graph

**TODO** for liveness, in TP05/Allocations.py

- $\bullet$  Initialize dataflow sets (function set\_gen\_kill)
- ENSL Only implement the fixpoint computation. (function run\_dataflow\_analysis)
- Implement a interfere function, and complete build\_interference\_graph.

<span id="page-305-0"></span>Coloring / Smart Allocator

```
TODO for coloring, in TP05/Allocations.py
Now for the coloring, in smart_alloc
```

```
(coloringreg, _{-}, _{-})
       = self. _iigraph.color();
```
(calls the Libgraph coloring function).

then **TODO implement smart allocator**: (in smartalloc):

- if a temporary has a "register color" (color < len(GP\_REGS)), allocate in a physical register.
- $\bullet$  else in stack with an offset computed from the color.

Do not forget to implement replace\_smart

#### <span id="page-306-0"></span>**Tests**

#### Write **appropriate tests**; then run:

make tests

It launches tests for the dataflow, and for smart alloc and smart codegen.